# DBMS DATABASE MANAGEMENT SYSTEMS

#### R. Herpel

23. April 2006

<span id="page-1-0"></span>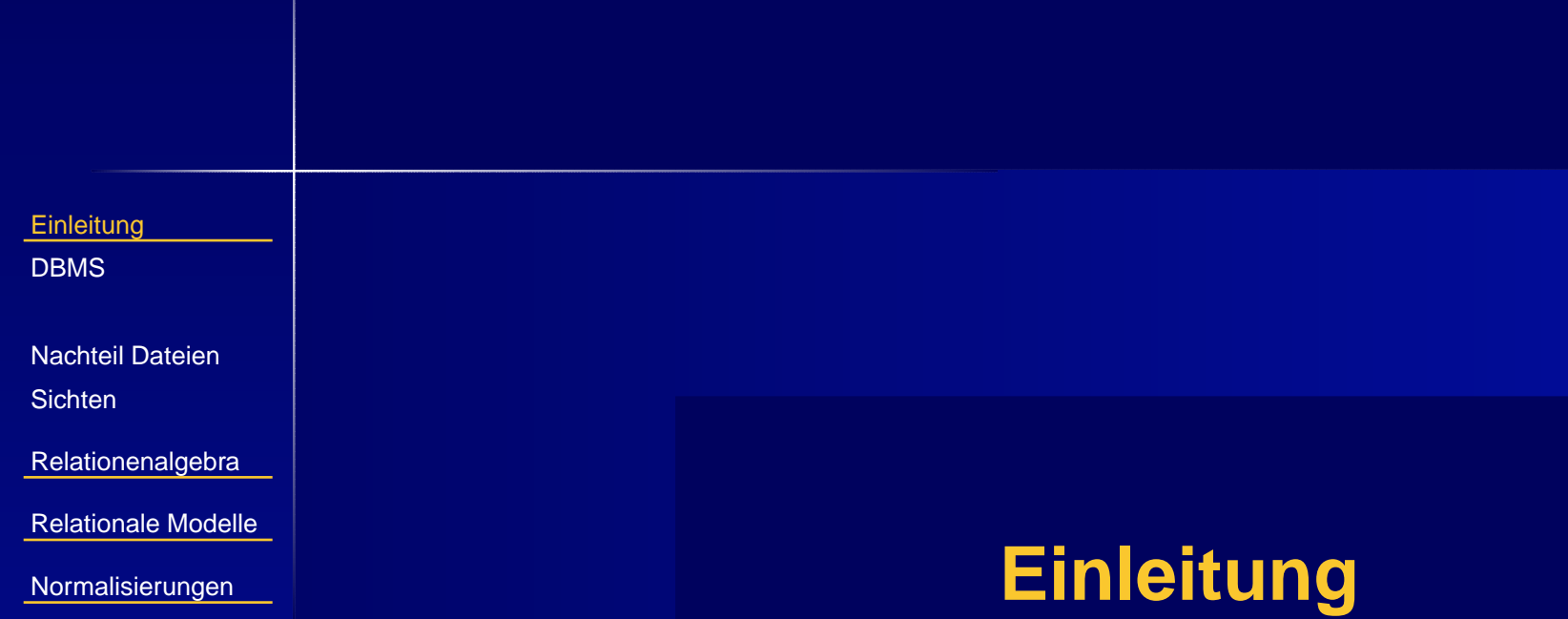

<span id="page-2-0"></span>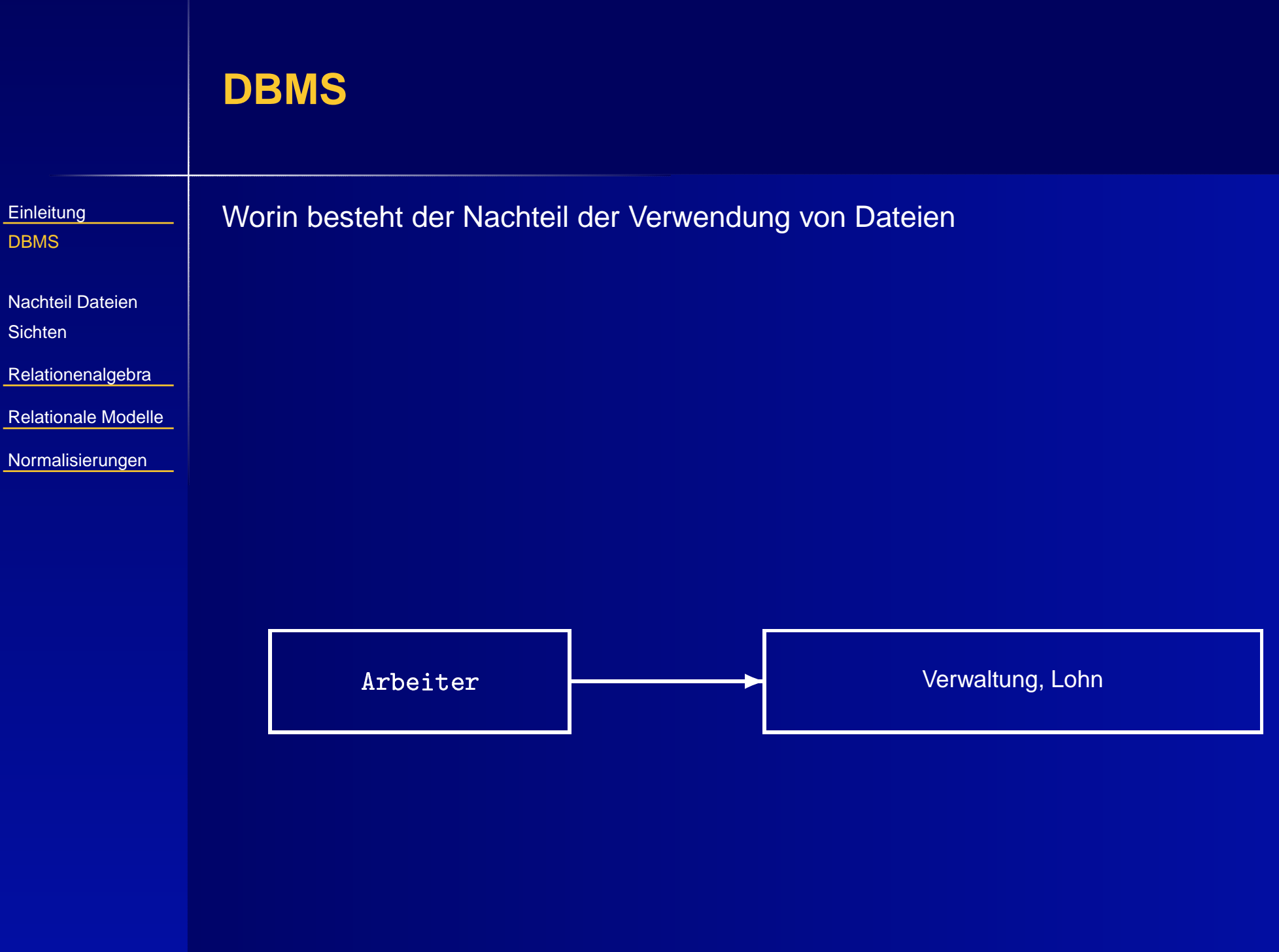

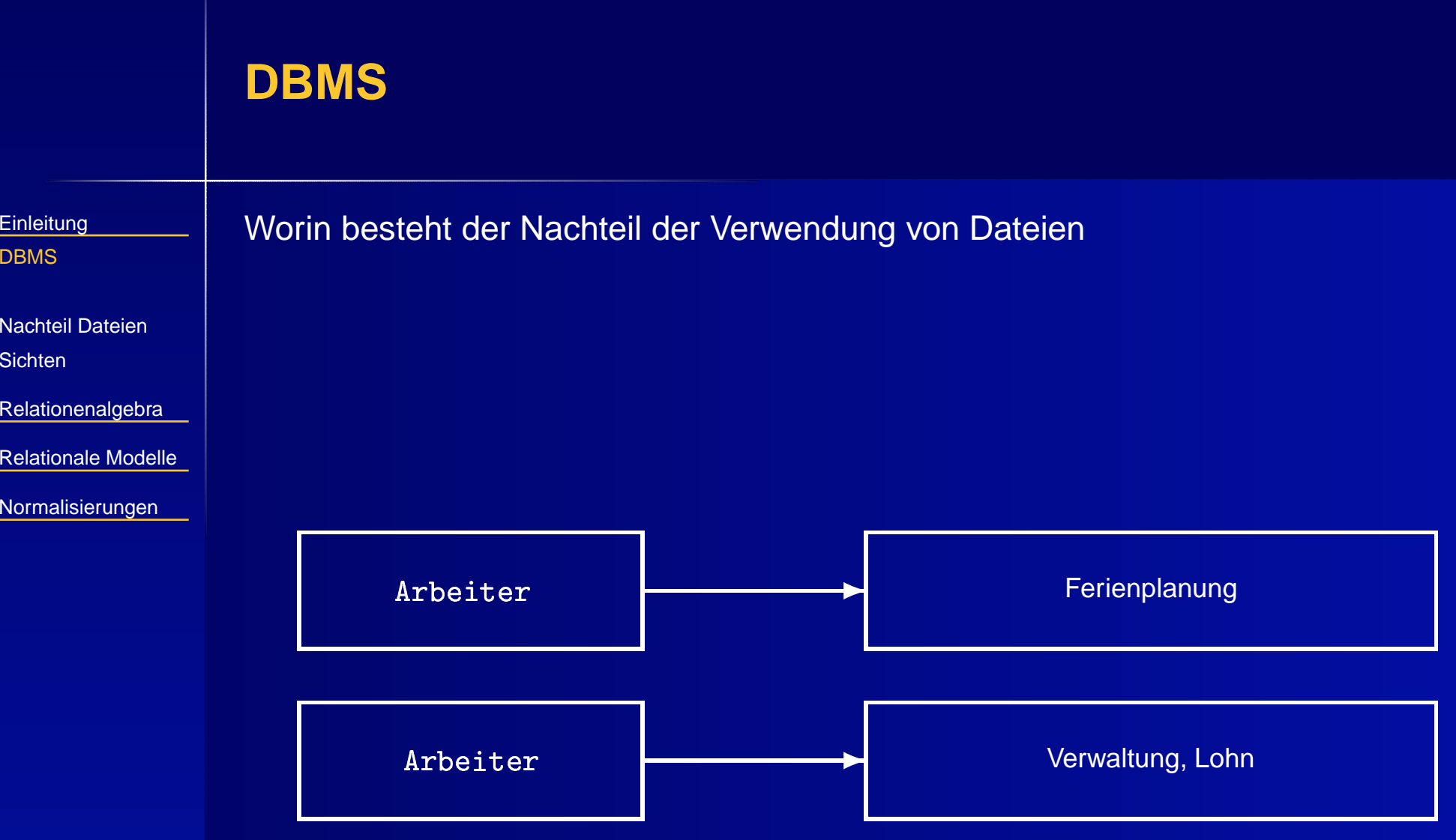

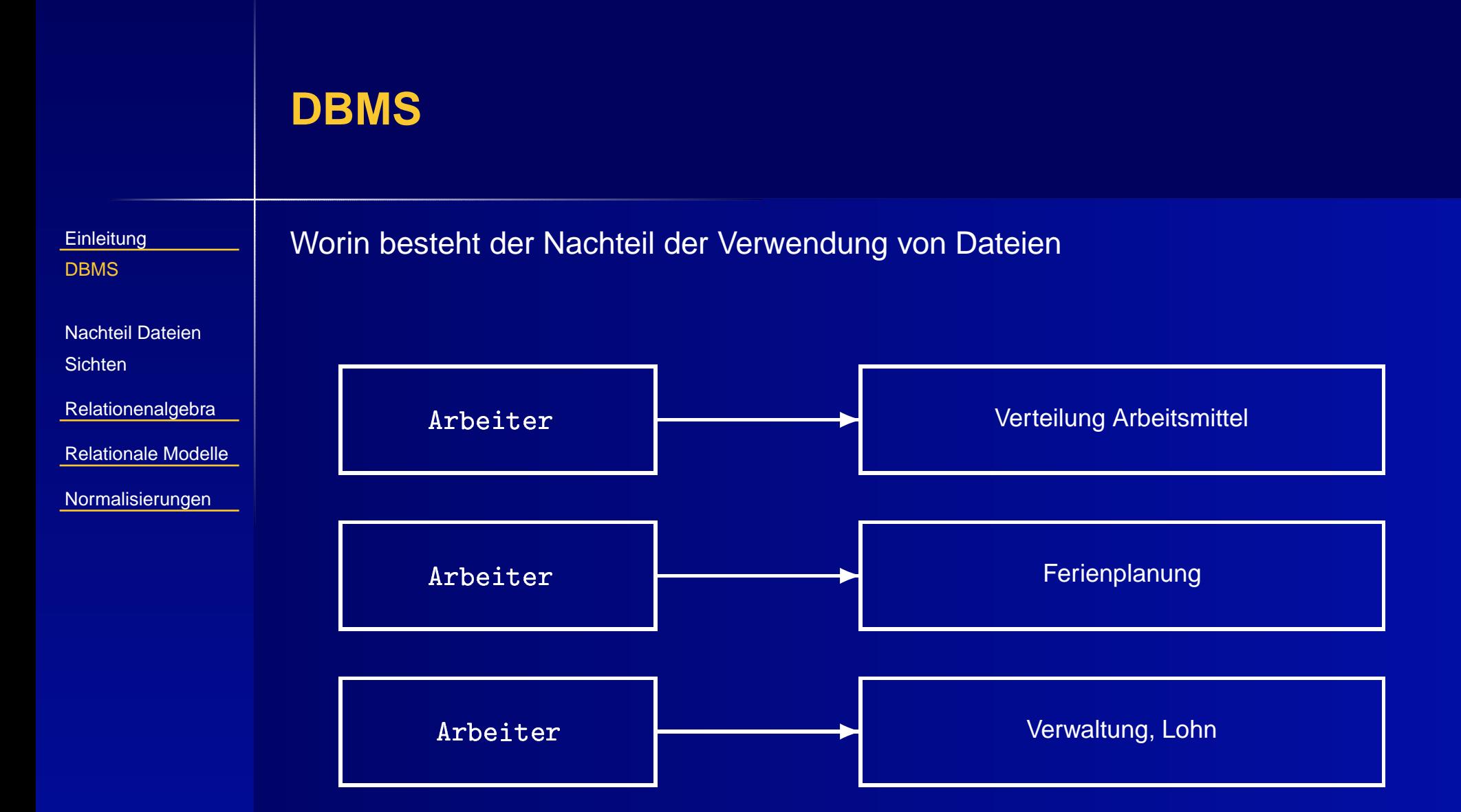

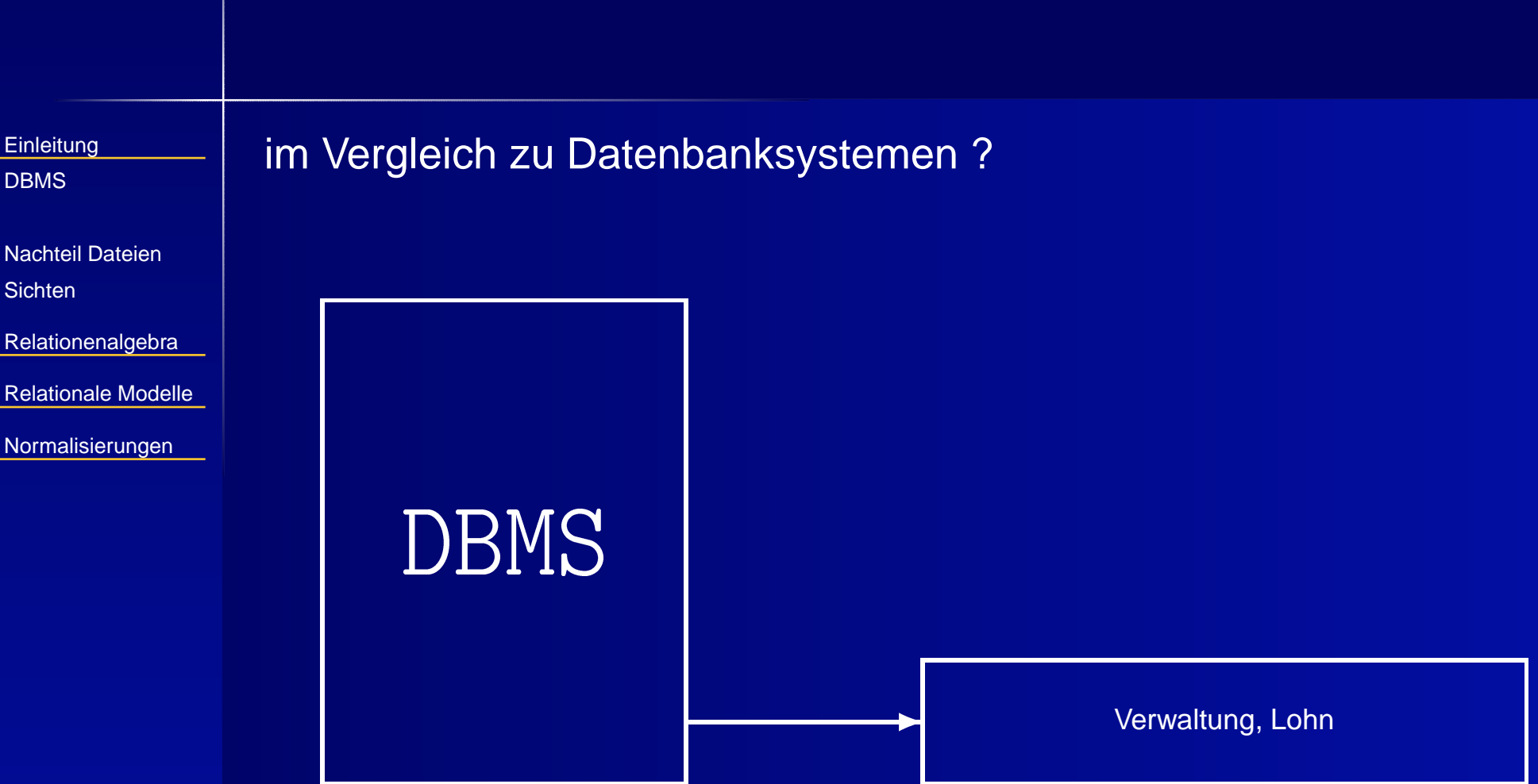

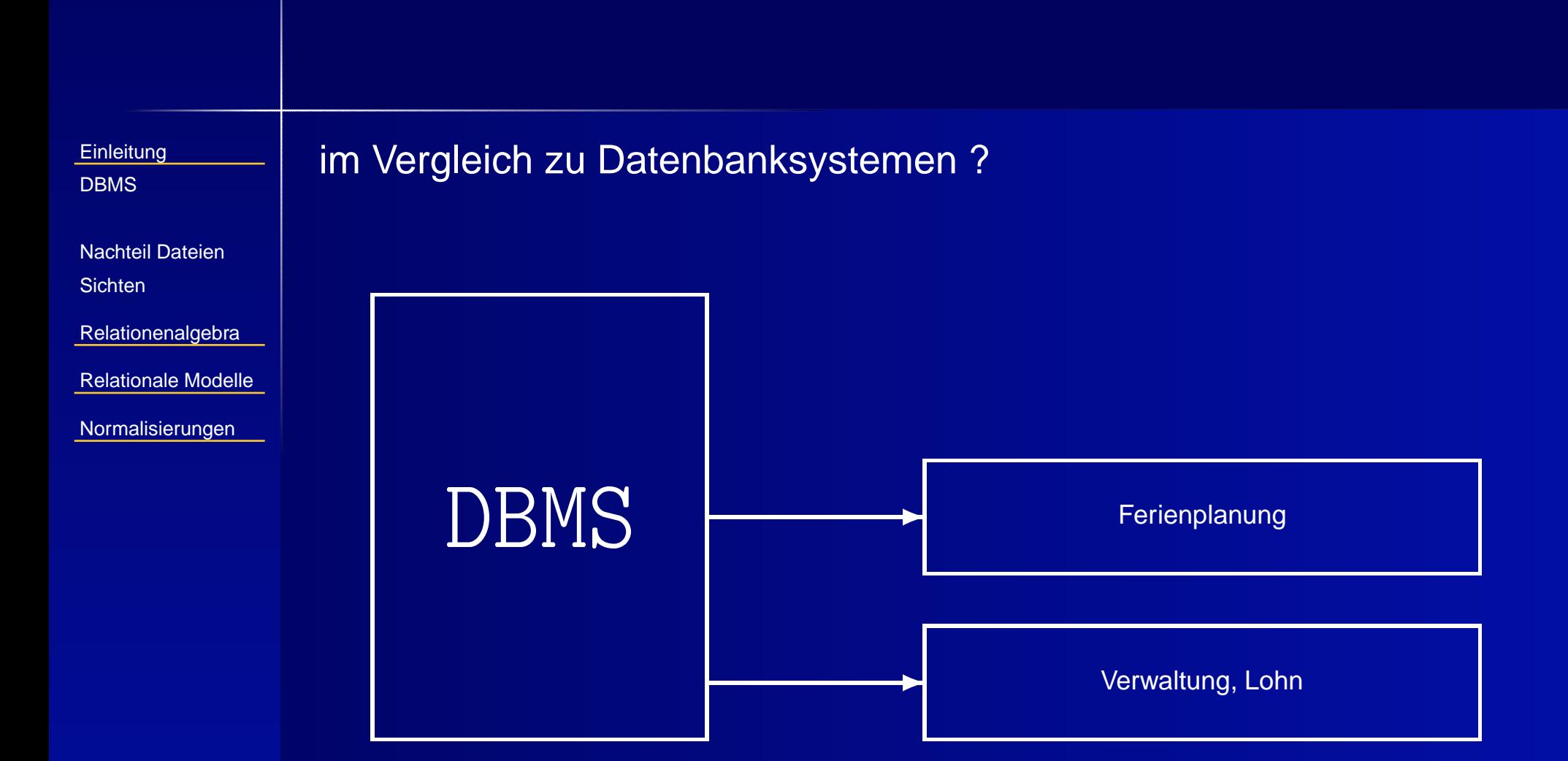

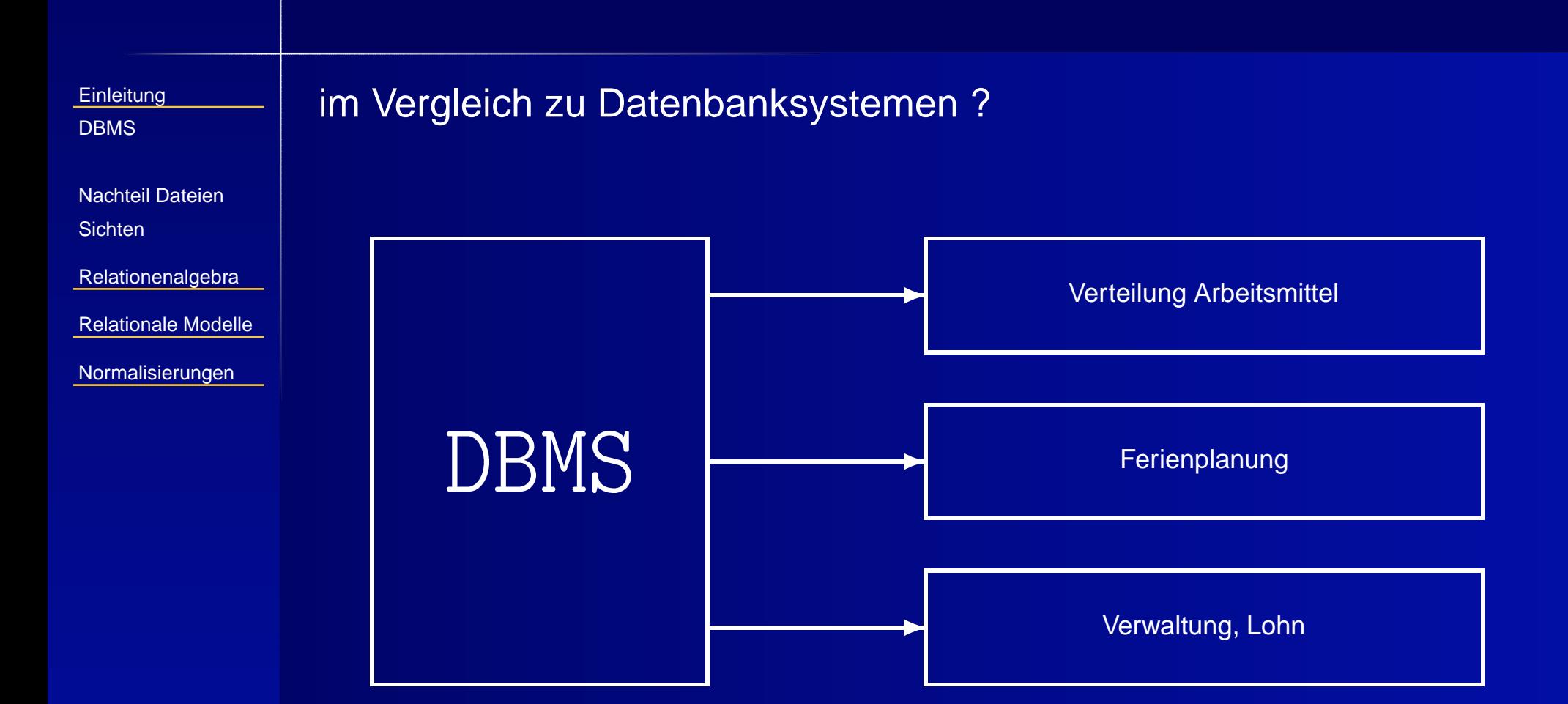

#### 4 / 24

<span id="page-8-0"></span>**[Einleitung](#page-1-0)** 

[DBMS](#page-2-0)

[Nachteil](#page-8-0) Dateien

**[Sichten](#page-18-0)** 

[Relationenalgebra](#page-22-0)

■

[Relationale](#page-55-0) Modelle

[Normalisierungen](#page-61-0)

Es liegen mehrere Kopien der Datei vor, woraus sich erhebliche Risiken und Nachteile ergeben.

■ → Datenredundanz

**[Einleitung](#page-1-0)** 

[DBMS](#page-2-0)

[Nachteil](#page-8-0) Dateien

**[Sichten](#page-18-0)** 

[Relationenalgebra](#page-22-0)

■

[Relationale](#page-55-0) Modelle

[Normalisierungen](#page-61-0)

Es liegen mehrere Kopien der Datei vor, woraus sich erhebliche Risiken und Nachteile ergeben.

■ → Datenredundanz

—Die Datei ist mehrfach vorhanden (Speicherproblem).

**[Einleitung](#page-1-0)** 

[DBMS](#page-2-0)

[Nachteil](#page-8-0) Dateien

**[Sichten](#page-18-0)** 

[Relationenalgebra](#page-22-0)

■

■

[Relationale](#page-55-0) Modelle

[Normalisierungen](#page-61-0)

Es liegen mehrere Kopien der Datei vor, woraus sich erhebliche Risiken und Nachteile ergeben.

■ → Datenredundanz

—Die Datei ist mehrfach vorhanden (Speicherproblem).

**7→ Dateninkonsistenz** 

**[Einleitung](#page-1-0)** 

[DBMS](#page-2-0)

[Nachteil](#page-8-0) Dateien

**[Sichten](#page-18-0)** 

[Relationenalgebra](#page-22-0)

■

■

[Relationale](#page-55-0) Modelle

[Normalisierungen](#page-61-0)

Es liegen mehrere Kopien der Datei vor, woraus sich erhebliche Risiken und Nachteile ergeben.

■ → Datenredundanz

—Die Datei ist mehrfach vorhanden (Speicherproblem).

**7→ Dateninkonsistenz** 

—Die Bearbeitung einer Datei erfolgt nicht parallel.

**[Einleitung](#page-1-0)** 

[DBMS](#page-2-0)

[Nachteil](#page-8-0) Dateien

**[Sichten](#page-18-0)** 

[Relationenalgebra](#page-22-0)

■

■

[Relationale](#page-55-0) Modelle

[Normalisierungen](#page-61-0)

Es liegen mehrere Kopien der Datei vor, woraus sich erhebliche Risiken und Nachteile ergeben.

- → Datenredundanz
	- —Die Datei ist mehrfach vorhanden (Speicherproblem).
- **7→ Dateninkonsistenz** 
	- Die Bearbeitung einer Datei erfolgt nicht parallel.
- ■**■ → Datenschutzprobleme**

**[Einleitung](#page-1-0)** 

[DBMS](#page-2-0)

[Nachteil](#page-8-0) Dateien

**[Sichten](#page-18-0)** 

[Relationenalgebra](#page-22-0)

■

■

[Relationale](#page-55-0) Modelle

[Normalisierungen](#page-61-0)

Es liegen mehrere Kopien der Datei vor, woraus sich erhebliche Risiken und Nachteile ergeben.

- → Datenredundanz
	- —Die Datei ist mehrfach vorhanden (Speicherproblem).
- **7→ Dateninkonsistenz** 
	- Die Bearbeitung einer Datei erfolgt nicht parallel.
- ■**■ → Datenschutzprobleme** 
	- —Die Datei muss zum Beispiel kopiert werden.

**[Einleitung](#page-1-0)** 

[DBMS](#page-2-0)

[Nachteil](#page-8-0) Dateien

**[Sichten](#page-18-0)** 

[Relationenalgebra](#page-22-0)

[Relationale](#page-55-0) Modelle

■

[Normalisierungen](#page-61-0)

Es liegen mehrere Kopien der Datei vor, woraus sich erhebliche Risiken und Nachteile ergeben.

- → Datenredundanz
	- Die Datei ist mehrfach vorhanden (Speicherproblem).
- **7→ Dateninkonsistenz** 
	- Die Bearbeitung einer Datei erfolgt nicht parallel.
- ■**■ → Datenschutzprobleme** 
	- Die Datei muss zum Beispiel kopiert werden.

Aber auch Datenbanksysteme haben Nachteile.

**[Einleitung](#page-1-0)** 

[DBMS](#page-2-0)

[Nachteil](#page-8-0) Dateien

**[Sichten](#page-18-0)** 

[Relationenalgebra](#page-22-0)

[Relationale](#page-55-0) Modelle

■

■

[Normalisierungen](#page-61-0)

Es liegen mehrere Kopien der Datei vor, woraus sich erhebliche Risiken und Nachteile ergeben.

- → Datenredundanz
	- Die Datei ist mehrfach vorhanden (Speicherproblem).
- **7→ Dateninkonsistenz** 
	- Die Bearbeitung einer Datei erfolgt nicht parallel.
- ■**■ → Datenschutzprobleme** 
	- Die Datei muss zum Beispiel kopiert werden.

Aber auch Datenbanksysteme haben Nachteile.

7→ Einarbeitung notwendig

**[Einleitung](#page-1-0)** 

[DBMS](#page-2-0)

[Nachteil](#page-8-0) Dateien

**[Sichten](#page-18-0)** 

[Relationenalgebra](#page-22-0)

[Relationale](#page-55-0) Modelle

■

■

■

[Normalisierungen](#page-61-0)

Es liegen mehrere Kopien der Datei vor, woraus sich erhebliche Risiken und Nachteile ergeben.

- → Datenredundanz
	- Die Datei ist mehrfach vorhanden (Speicherproblem).
- **7→ Dateninkonsistenz** 
	- Die Bearbeitung einer Datei erfolgt nicht parallel.
- ■**■ → Datenschutzprobleme** 
	- Die Datei muss zum Beispiel kopiert werden.

Aber auch Datenbanksysteme haben Nachteile.

- 7→ Einarbeitung notwendig
- $\blacksquare$   $\mapsto$  kommerzielle Systeme sind teuer

**[Einleitung](#page-1-0)** 

[DBMS](#page-2-0)

[Nachteil](#page-8-0) Dateien

**[Sichten](#page-18-0)** 

[Relationenalgebra](#page-22-0)

[Relationale](#page-55-0) Modelle

■

■

■

[Normalisierungen](#page-61-0)

Es liegen mehrere Kopien der Datei vor, woraus sich erhebliche Risiken und Nachteile ergeben.

- → Datenredundanz
	- Die Datei ist mehrfach vorhanden (Speicherproblem).
- **7→ Dateninkonsistenz** 
	- Die Bearbeitung einer Datei erfolgt nicht parallel.
- ■**■ → Datenschutzprobleme** 
	- Die Datei muss zum Beispiel kopiert werden.

Aber auch Datenbanksysteme haben Nachteile.

- 7→ Einarbeitung notwendig
- $\blacksquare$   $\mapsto$  kommerzielle Systeme sind teuer

<span id="page-18-0"></span>**[Einleitung](#page-1-0)** 

[DBMS](#page-2-0)

[Nachteil](#page-8-0) Dateien**[Sichten](#page-18-0)** 

[Relationenalgebra](#page-22-0)

[Relationale](#page-55-0) Modelle

[Normalisierungen](#page-61-0)

Die Datenbanken dienen dem Management von Daten. Demzufolge gibt es auch unterschiedliche Sichten auf eine Datenbank. Diese Sichten sind wesentlich für die Schaffung der Datenbank und stellen Anforderungen diese.

- ■**Sichten** 
	- externe Sicht : Der Nutzer soll nur Teile der Datenbank sehen, die für ihn von Bedeutung sind.

**[Einleitung](#page-1-0)** 

[DBMS](#page-2-0)

[Nachteil](#page-8-0) Dateien**[Sichten](#page-18-0)** 

[Relationenalgebra](#page-22-0)

[Relationale](#page-55-0) Modelle

[Normalisierungen](#page-61-0)

Die Datenbanken dienen dem Management von Daten. Demzufolge gibt es auch unterschiedliche Sichten auf eine Datenbank. Diese Sichten sind wesentlich für die Schaffung der Datenbank und stellen Anforderungen diese.

- ■**Sichten** 
	- externe Sicht : Der Nutzer soll nur Teile der Datenbank sehen, die für ihn von Bedeutung sind.
	- konzeptionelle Sicht : Die Sicht des Datenbankerstellers, der unabhängig von einer potenziellen Verarbeitung arbeitet.

**[Einleitung](#page-1-0)** 

[DBMS](#page-2-0)

[Nachteil](#page-8-0) Dateien**[Sichten](#page-18-0)** 

[Relationenalgebra](#page-22-0)

[Relationale](#page-55-0) Modelle

[Normalisierungen](#page-61-0)

Die Datenbanken dienen dem Management von Daten. Demzufolge gibt es auch unterschiedliche Sichten auf eine Datenbank. Diese Sichten sind wesentlich für die Schaffung der Datenbank und stellen Anforderungen diese.

- ■**Sichten** 
	- externe Sicht : Der Nutzer soll nur Teile der Datenbank sehen, die für ihn von Bedeutung sind.
	- konzeptionelle Sicht : Die Sicht des Datenbankerstellers, der unabhängig von einer potenziellen Verarbeitung arbeitet.
	- interne Sicht : In welcher Form werden die Daten tatsächlich auf dem Speichermedium abgelegt.

**[Einleitung](#page-1-0)** 

[DBMS](#page-2-0)

[Nachteil](#page-8-0) Dateien**[Sichten](#page-18-0)** 

[Relationenalgebra](#page-22-0)

[Relationale](#page-55-0) Modelle

[Normalisierungen](#page-61-0)

Die Datenbanken dienen dem Management von Daten. Demzufolge gibt es auch unterschiedliche Sichten auf eine Datenbank. Diese Sichten sind wesentlich für die Schaffung der Datenbank und stellen Anforderungen diese.

- ■**Sichten** 
	- externe Sicht : Der Nutzer soll nur Teile der Datenbank sehen, die für ihn von Bedeutung sind.
	- konzeptionelle Sicht : Die Sicht des Datenbankerstellers, der unabhängig von einer potenziellen Verarbeitung arbeitet.
	- interne Sicht : In welcher Form werden die Daten tatsächlich auf dem Speichermedium abgelegt.

Das relationale Datenbankmodell stellt mathematische Grundlagen für die Erstellung eines Datenbanksystems zur Verfügung.

#### <span id="page-22-0"></span>**[Einleitung](#page-1-0)**

**[Relationenalgebra](#page-22-0)** 

[Überblick](#page-23-0)

[Projektion](#page-28-0)

**[Selektion](#page-34-0)** 

[Kartesisches](#page-41-0) Produkt

[Verbund](#page-46-0)

[Beispiele](#page-51-0)

[Relationale](#page-55-0) Modelle

[Normalisierungen](#page-61-0)

# **Relationenalgebra**

<span id="page-23-0"></span>**[Einleitung](#page-1-0)** 

[Relationenalgebra](#page-22-0) [Überblick](#page-23-0)[Projektion](#page-28-0) **[Selektion](#page-34-0)** [Kartesisches](#page-41-0) Produkt **[Verbund](#page-46-0) [Beispiele](#page-51-0)** [Relationale](#page-55-0) Modelle

[Normalisierungen](#page-61-0)

Die Relationenalgebra liefert ein mathematisches Modell zur Erfassung von Datenbanken. In diesem Modell werden Operationen die allgemein auf Tabellen stattfinden weitestgehend unabhängig von der konzeptionellen Sicht erklärt. Es werden hier Tabellen in Tabellen abgebildet, bzw. allgemeiner Relationen in Relationen. Die Anwendung einer zweistelligen Operation auf eine Tabelle liefert wieder eine Tabelle.

- 1. π**Projektion**
- 2. σ**Selektion**
- 3.  $\bowtie$  Verbund
- 4. ×Kartesisches Produkt

**[Einleitung](#page-1-0)** 

[Relationenalgebra](#page-22-0) [Überblick](#page-23-0)[Projektion](#page-28-0) **[Selektion](#page-34-0)** [Kartesisches](#page-41-0) Produkt **[Verbund](#page-46-0) [Beispiele](#page-51-0)** [Relationale](#page-55-0) Modelle

[Normalisierungen](#page-61-0)

Die Relationenalgebra liefert ein mathematisches Modell zur Erfassung von Datenbanken. In diesem Modell werden Operationen die allgemein auf Tabellen stattfinden weitestgehend unabhängig von der konzeptionellen Sicht erklärt. Es werden hier Tabellen in Tabellen abgebildet, bzw. allgemeiner Relationen in Relationen. Die Anwendung einer zweistelligen Operation auf eine Tabelle liefert wieder eine Tabelle.

- 1. $\pi$ **Projektion**
- 2. σ**Selektion**
- $3. \times 1$ **Verbund**
- 4. ×Kartesisches Produkt

**[Einleitung](#page-1-0)** 

[Relationenalgebra](#page-22-0) [Überblick](#page-23-0)[Projektion](#page-28-0) **[Selektion](#page-34-0)** [Kartesisches](#page-41-0) Produkt **[Verbund](#page-46-0) [Beispiele](#page-51-0)** [Relationale](#page-55-0) Modelle

[Normalisierungen](#page-61-0)

Die Relationenalgebra liefert ein mathematisches Modell zur Erfassung von Datenbanken. In diesem Modell werden Operationen die allgemein auf Tabellen stattfinden weitestgehend unabhängig von der konzeptionellen Sicht erklärt. Es werden hier Tabellen in Tabellen abgebildet, bzw. allgemeiner Relationen in Relationen. Die Anwendung einer zweistelligen Operation auf eine Tabelle liefert wieder eine Tabelle.

- 1. $\pi$ **Projektion**
- 2. σ**Selektion**
- $3. \times$ **Verbund**
- 4. ×Kartesisches Produkt

**[Einleitung](#page-1-0)** 

[Relationenalgebra](#page-22-0) [Überblick](#page-23-0)[Projektion](#page-28-0) **[Selektion](#page-34-0)** [Kartesisches](#page-41-0) Produkt **[Verbund](#page-46-0) [Beispiele](#page-51-0)** [Relationale](#page-55-0) Modelle

[Normalisierungen](#page-61-0)

Die Relationenalgebra liefert ein mathematisches Modell zur Erfassung von Datenbanken. In diesem Modell werden Operationen die allgemein auf Tabellen stattfinden weitestgehend unabhängig von der konzeptionellen Sicht erklärt. Es werden hier Tabellen in Tabellen abgebildet, bzw. allgemeiner Relationen in Relationen. Die Anwendung einer zweistelligen Operation auf eine Tabelle liefert wieder eine Tabelle.

- 1. $\pi$ **Projektion**
- 2. σ**Selektion**
- $3. \times$ **Verbund**
- 4.  $\times$ Kartesisches Produkt

**[Einleitung](#page-1-0)** 

[Relationenalgebra](#page-22-0) [Überblick](#page-23-0)[Projektion](#page-28-0) **[Selektion](#page-34-0)** [Kartesisches](#page-41-0) Produkt **[Verbund](#page-46-0) [Beispiele](#page-51-0)** [Relationale](#page-55-0) Modelle

[Normalisierungen](#page-61-0)

Die Relationenalgebra liefert ein mathematisches Modell zur Erfassung von Datenbanken. In diesem Modell werden Operationen die allgemein auf Tabellen stattfinden weitestgehend unabhängig von der konzeptionellen Sicht erklärt. Es werden hier Tabellen in Tabellen abgebildet, bzw. allgemeiner Relationen in Relationen. Die Anwendung einer zweistelligen Operation auf eine Tabelle liefert wieder eine Tabelle.

- 1. $\pi$ **Projektion**
- 2. σ**Selektion**
- $3. \times$ **Verbund**
- 4.  $\times$ Kartesisches Produkt

3 5

4 6

<span id="page-28-0"></span>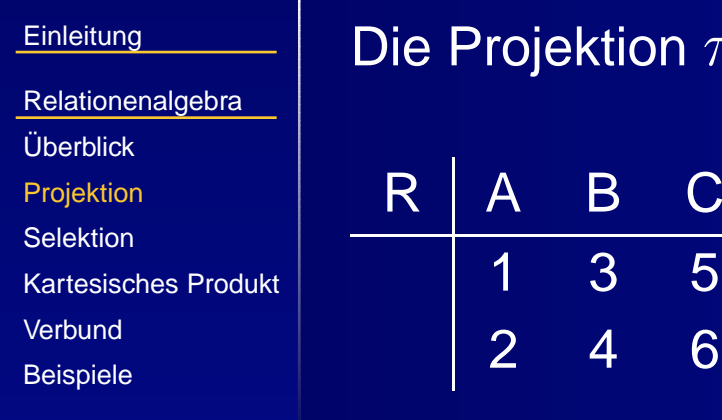

[Relationale](#page-55-0) Modelle

[Normalisierungen](#page-61-0)

 $\sigma$ on  $\pi$  beinhaltet die Auswahl von Spalten einer Tabelle.

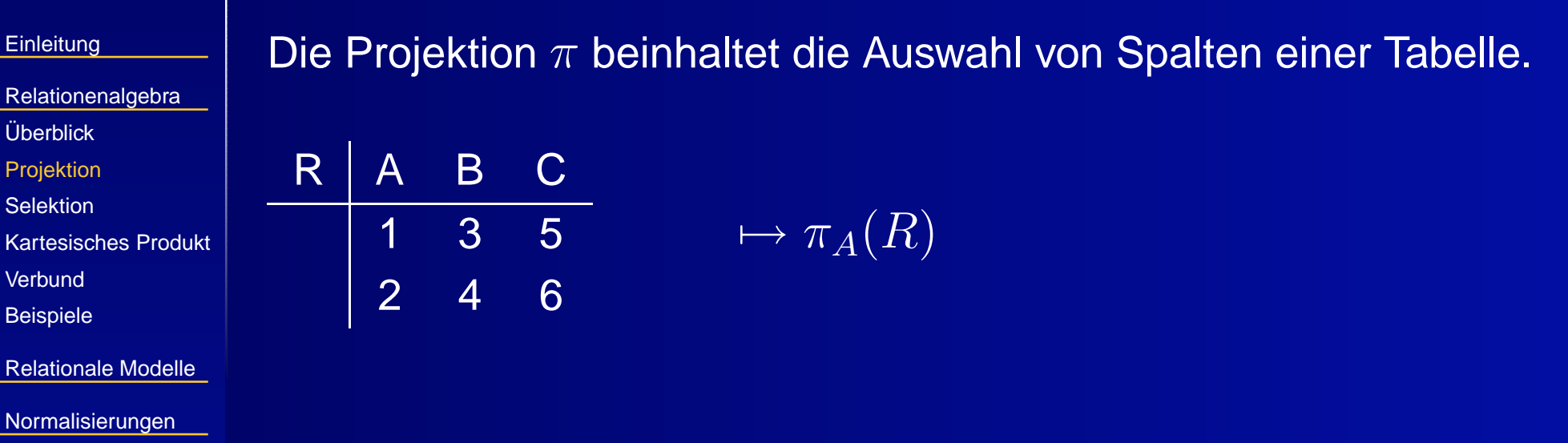

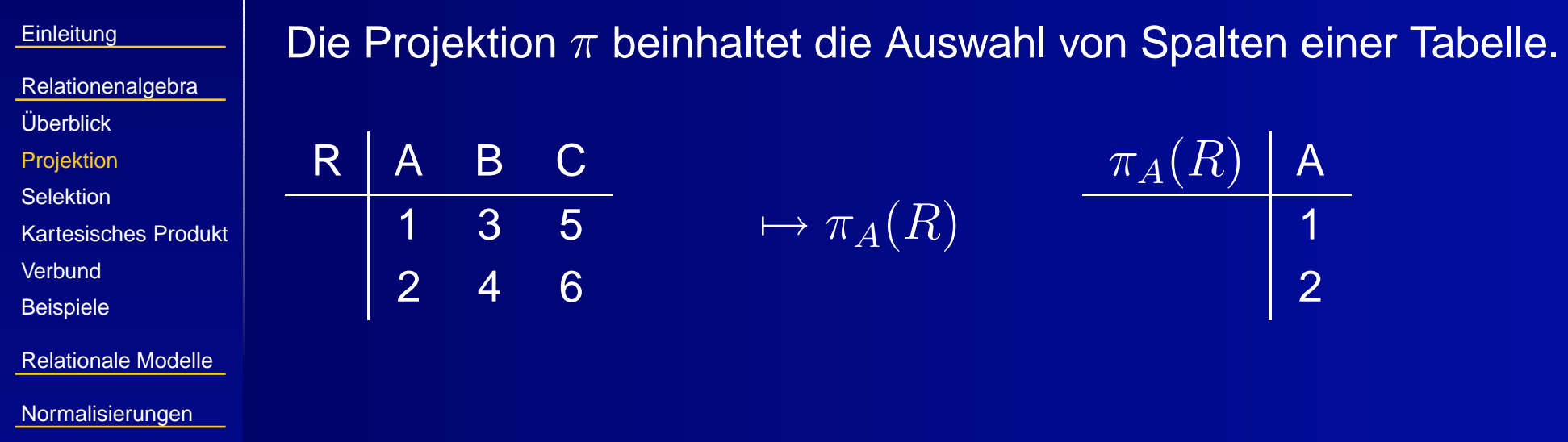

Müller

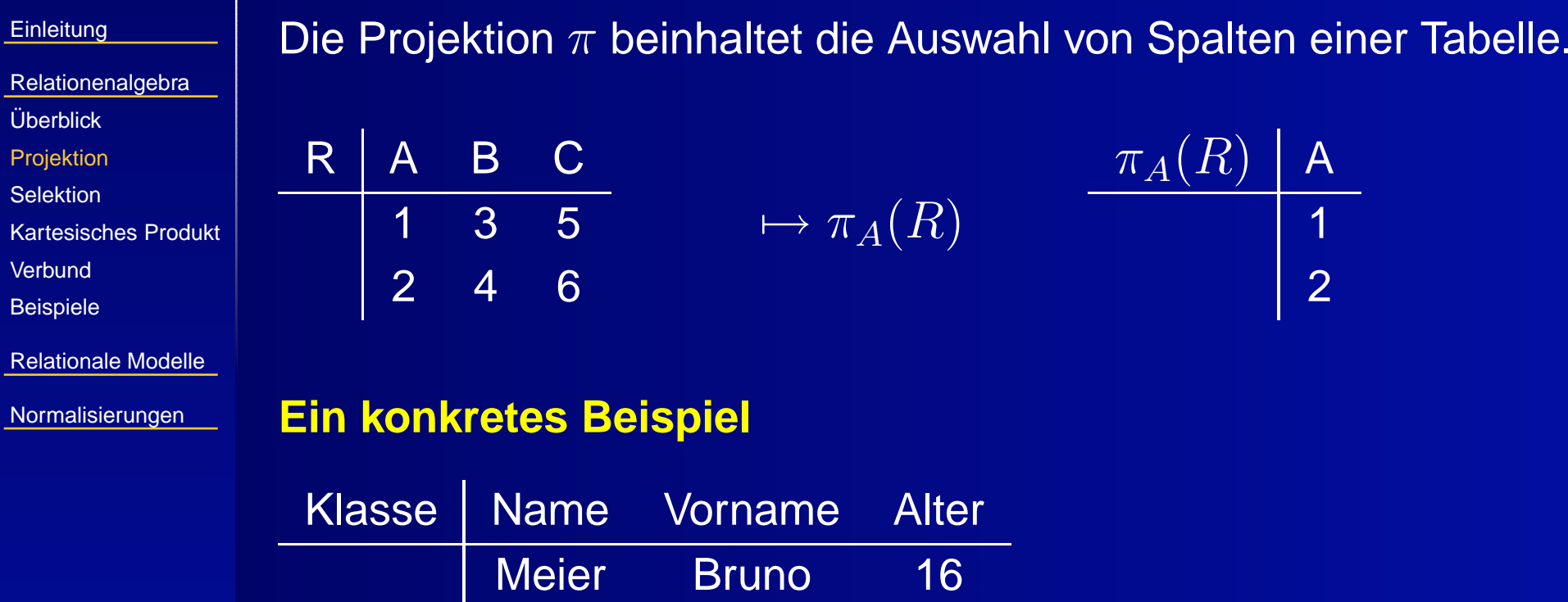

Hilde

17

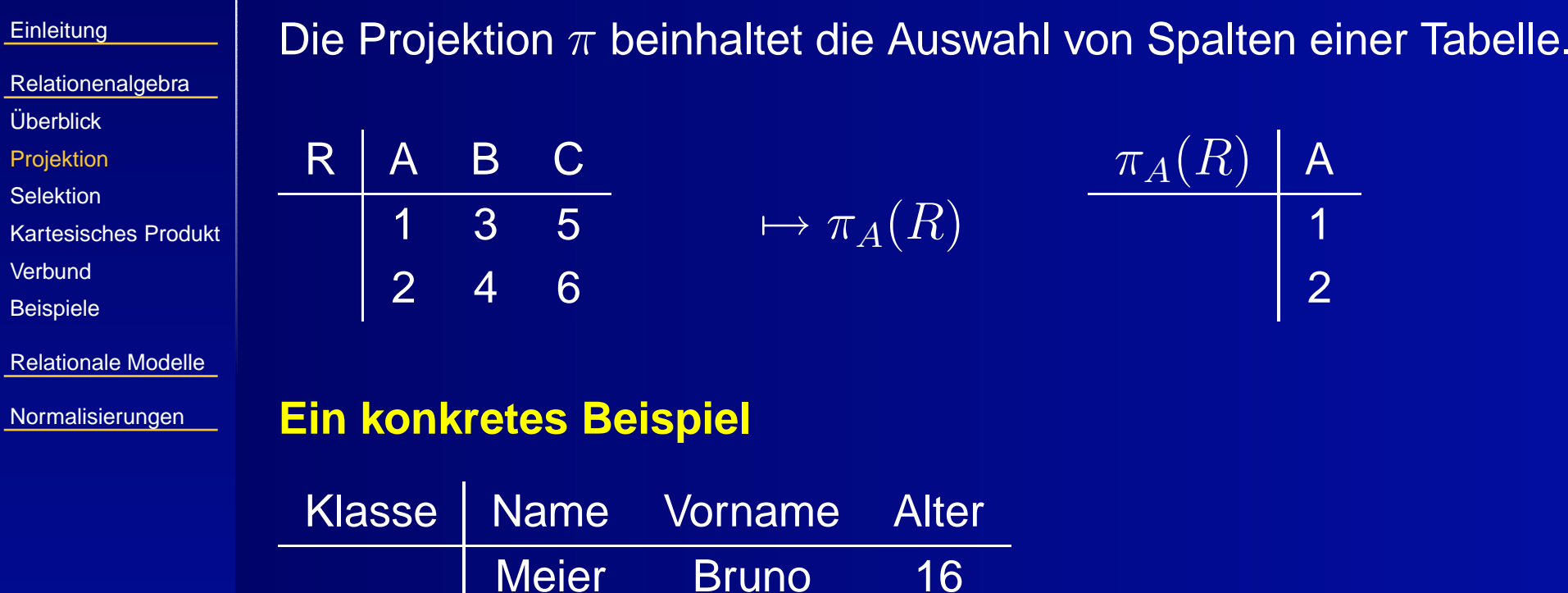

Hilde

17

 $\mapsto \pi_{Name}(Klasse)$ 

Müller

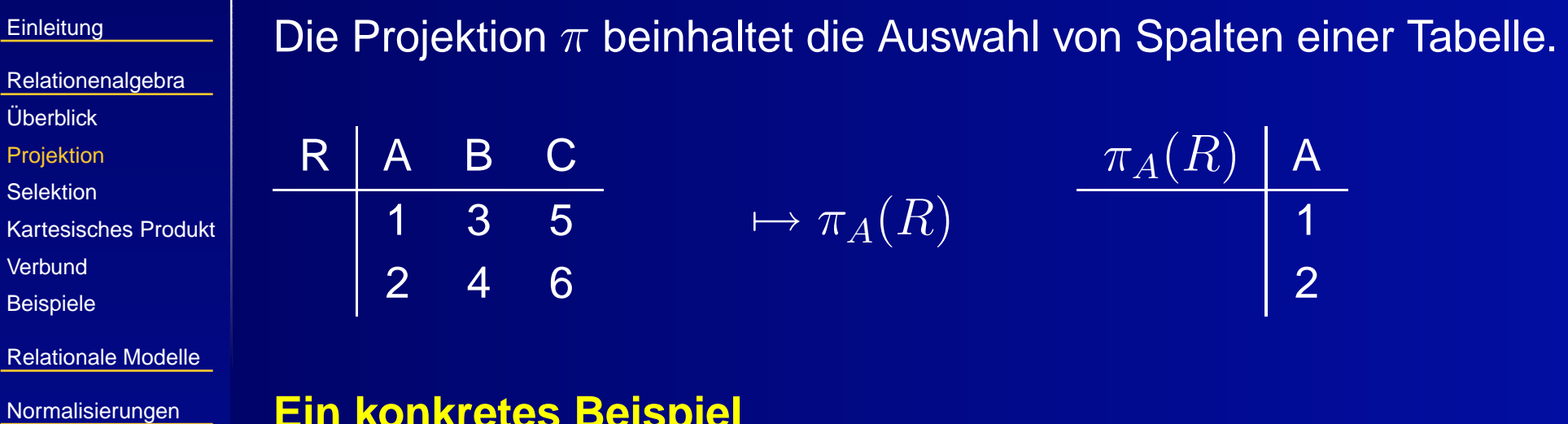

**Ein konkretes Beispiel**

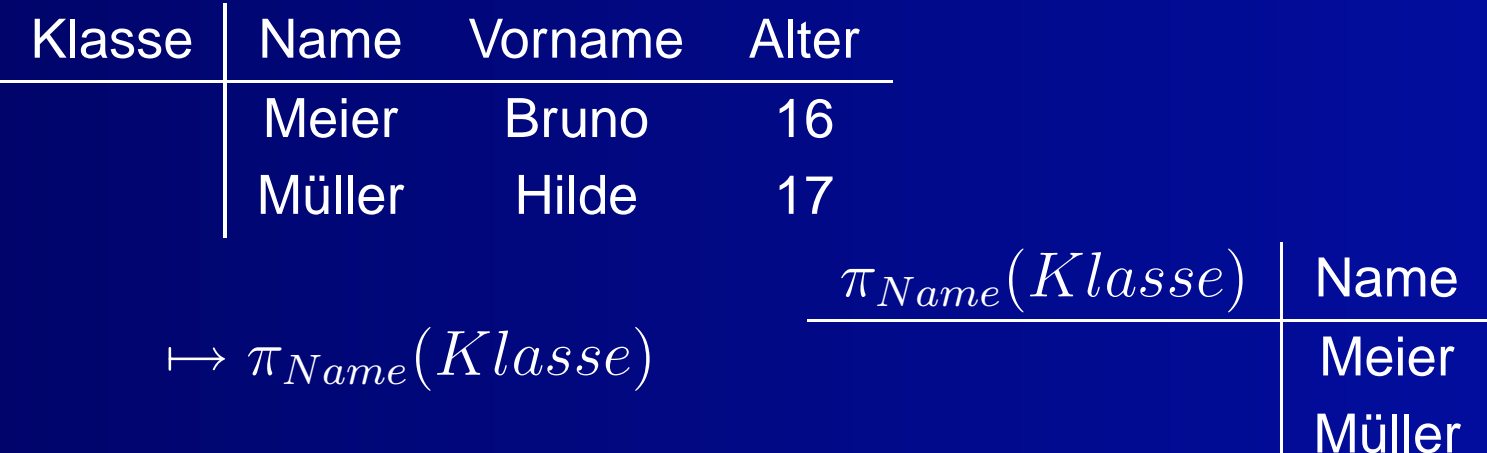

H

#### <span id="page-34-0"></span>**Selektion**

R

A B

1 x 5

2 y 6

2 z 9

 $\mathbf C$ 

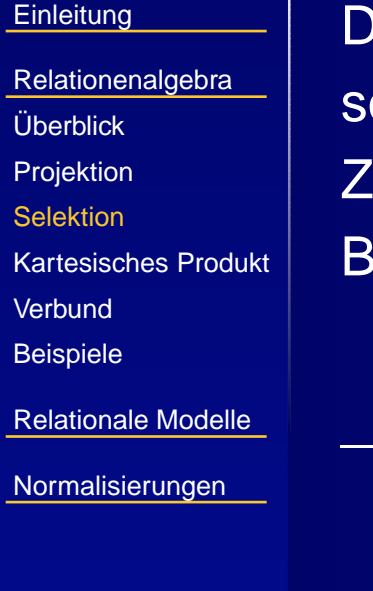

Die Selektion  $\sigma$  ermöglicht die Auswahl von Zeilen einer Tabelle. Sie orgt damit für die Selektion der Datensätze. Dabei können eine eile, aber auch mehrere ausgewählt werden. Es werden Bedingungen gestellt.

#### **Selektion**

 $R$   $\vert$   $A$   $\vert$   $B$   $\vert$   $C$ 

1 x 5

2 y 6

2 z 9

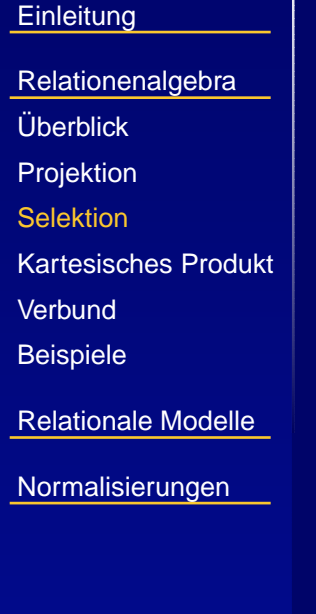

Die Selektion  $\sigma$  ermöglicht die Auswahl von Zeilen einer Tabelle. Sie sorgt damit für die Selektion der Datensätze. Dabei können eine Zeile, aber auch mehrere ausgewählt werden. Es werden Bedingungen gestellt.

 $\mapsto \sigma_{B=y}(R)$
R

1

2

2

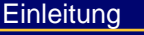

[Relationenalgebra](#page-22-0)

[Überblick](#page-23-0)

- [Projektion](#page-28-0)
- **[Selektion](#page-34-0)**
- [Kartesisches](#page-41-0) Produkt
- **[Verbund](#page-46-0)**
- [Beispiele](#page-51-0)
- [Relationale](#page-55-0) Modelle
- [Normalisierungen](#page-61-0)

Die Selektion  $\sigma$  ermöglicht die Auswahl von Zeilen einer Tabelle. Sie sorgt damit für die Selektion der Datensätze. Dabei können eine Zeile, aber auch mehrere ausgewählt werden. Es werden Bedingungen gestellt.

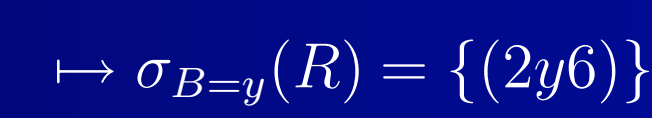

#### **weitere Beispiele ....**

A B C

x 5

y 6

z 9

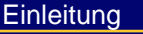

[Relationenalgebra](#page-22-0)

[Überblick](#page-23-0)

- [Projektion](#page-28-0)
- **[Selektion](#page-34-0)**
- [Kartesisches](#page-41-0) Produkt
- **[Verbund](#page-46-0)**
- **[Beispiele](#page-51-0)**
- [Relationale](#page-55-0) Modelle
- [Normalisierungen](#page-61-0)

Die Selektion  $\sigma$  ermöglicht die Auswahl von Zeilen einer Tabelle. Sie sorgt damit für die Selektion der Datensätze. Dabei können eine Zeile, aber auch mehrere ausgewählt werden. Es werden Bedingungen gestellt.

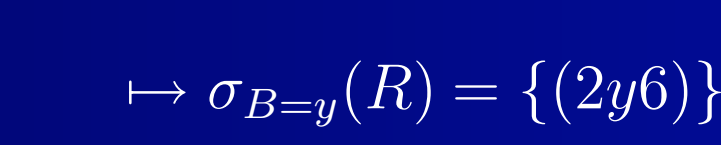

**weitere Beispiele ....**

1 x 5

2 y 6

z 9

 $\mapsto \sigma_{B=z\vee A=1}(R)$ 

 $R$   $\parallel$  A  $\parallel$  B  $\parallel$  C

2

 $\mathbf C$ 

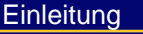

- [Relationenalgebra](#page-22-0)
- [Überblick](#page-23-0)
- [Projektion](#page-28-0)
- **[Selektion](#page-34-0)**
- [Kartesisches](#page-41-0) Produkt
- **[Verbund](#page-46-0)**
- **[Beispiele](#page-51-0)**
- [Relationale](#page-55-0) Modelle
- **[Normalisierungen](#page-61-0)**

Die Selektion  $\sigma$  ermöglicht die Auswahl von Zeilen einer Tabelle. Sie sorgt damit für die Selektion der Datensätze. Dabei können eine Zeile, aber auch mehrere ausgewählt werden. Es werden Bedingungen gestellt.

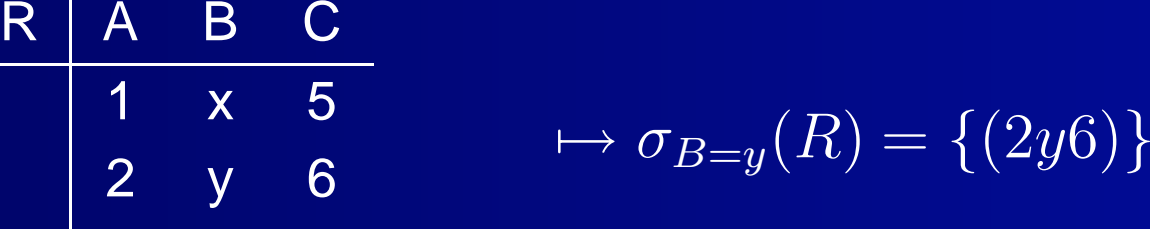

#### **weitere Beispiele ....**

2 z 9

 $\mapsto \sigma_{B=z\vee A=1}(R) = \{(2z9), (1x5)\}$ 

1

2

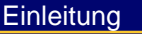

- [Relationenalgebra](#page-22-0)
- [Überblick](#page-23-0)
- [Projektion](#page-28-0)
- **[Selektion](#page-34-0)**
- [Kartesisches](#page-41-0) Produkt
- **[Verbund](#page-46-0)**
- **[Beispiele](#page-51-0)**
- [Relationale](#page-55-0) Modelle
- [Normalisierungen](#page-61-0)

Die Selektion  $\sigma$  ermöglicht die Auswahl von Zeilen einer Tabelle. Sie sorgt damit für die Selektion der Datensätze. Dabei können eine Zeile, aber auch mehrere ausgewählt werden. Es werden Bedingungen gestellt.

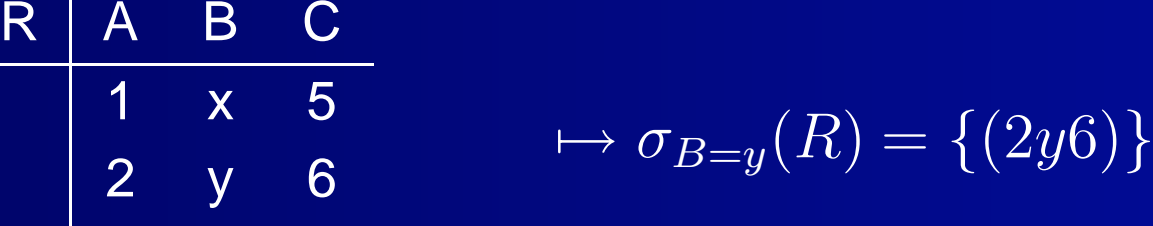

#### **weitere Beispiele ....**

z 9

 $\mapsto \sigma_{B=z\vee A=1}(R) = \{(2z9), (1x5)\}$  $\mapsto \sigma_{A=2}(R)$ 

**[Einleitung](#page-1-0)** 

- [Relationenalgebra](#page-22-0)
- [Überblick](#page-23-0)
- [Projektion](#page-28-0)
- **[Selektion](#page-34-0)**
- [Kartesisches](#page-41-0) Produkt
- **[Verbund](#page-46-0)**
- **[Beispiele](#page-51-0)**
- [Relationale](#page-55-0) Modelle
- [Normalisierungen](#page-61-0)

Die Selektion  $\sigma$  ermöglicht die Auswahl von Zeilen einer Tabelle. Sie sorgt damit für die Selektion der Datensätze. Dabei können eine Zeile, aber auch mehrere ausgewählt werden. Es werden Bedingungen gestellt.

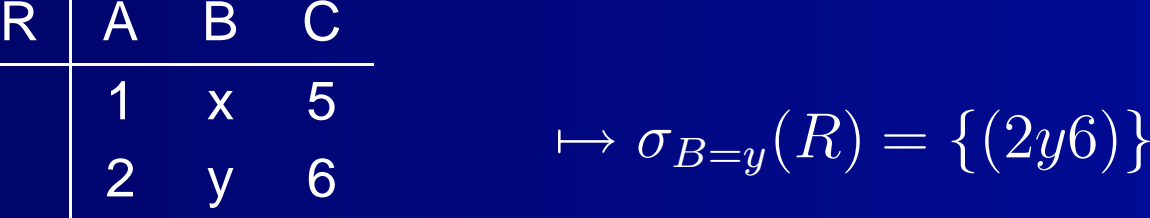

#### **weitere Beispiele ....**

z 9

2

 $\mapsto \sigma_{B=z\vee A=1}(R) = \{(2z9), (1x5)\}$  $\mapsto \sigma_{A=2}(R) = \{(2y6), (2z9)\}$ 

<span id="page-41-0"></span>**[Einleitung](#page-1-0)** [Relationenalgebra](#page-22-0) [Überblick](#page-23-0)[Projektion](#page-28-0) **[Selektion](#page-34-0)** [Kartesisches](#page-41-0) Produkt

**[Verbund](#page-46-0)** [Beispiele](#page-51-0)

[Relationale](#page-55-0) Modelle

[Normalisierungen](#page-61-0)

Das kartesische Produkt  $\times$  gebildet aus zwei Tabellen ergibt eine Tabelle mit allen möglichen Kombinationen. Dabei ist zu beachten, das die Attributnamen, also die Überschriften der Spalten different sind.

R A B 1 3 2 4

**[Einleitung](#page-1-0)** 

[Relationenalgebra](#page-22-0) [Überblick](#page-23-0)

**[Projektion](#page-28-0)** 

**[Selektion](#page-34-0)** 

[Kartesisches](#page-41-0) Produkt

**[Verbund](#page-46-0)** 

**[Beispiele](#page-51-0)** 

[Relationale](#page-55-0) Modelle

[Normalisierungen](#page-61-0)

Das kartesische Produkt  $\times$  gebildet aus zwei Tabellen ergibt eine Tabelle mit allen möglichen Kombinationen. Dabei ist zu beachten, das die Attributnamen, also die Überschriften der Spalten different sind.

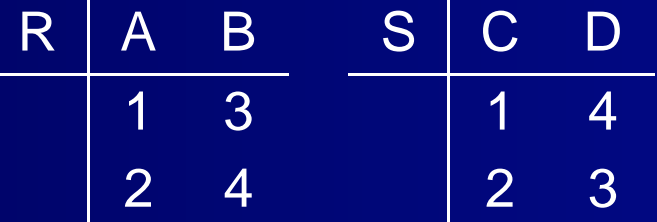

**[Einleitung](#page-1-0)** 

[Relationenalgebra](#page-22-0)

[Überblick](#page-23-0)

[Projektion](#page-28-0)

**[Selektion](#page-34-0)** 

[Kartesisches](#page-41-0) Produkt

**[Verbund](#page-46-0)** 

**[Beispiele](#page-51-0)** 

[Relationale](#page-55-0) Modelle

[Normalisierungen](#page-61-0)

Das kartesische Produkt  $\times$  gebildet aus zwei Tabellen ergibt eine Tabelle mit allen möglichen Kombinationen. Dabei ist zu beachten, das die Attributnamen, also die Überschriften der Spalten different sind.

RR | A B 1 3 2 4 S | C D 1 4 2 3  $\mapsto_{R\times S}$ 

**[Einleitung](#page-1-0)** [Relationenalgebra](#page-22-0) [Überblick](#page-23-0)[Projektion](#page-28-0) **[Selektion](#page-34-0)** [Kartesisches](#page-41-0) Produkt **[Verbund](#page-46-0)** [Beispiele](#page-51-0) [Relationale](#page-55-0) Modelle **[Normalisierungen](#page-61-0)** 

Das kartesische Produkt  $\times$  gebildet aus zwei Tabellen ergibt eine Tabelle mit allen möglichen Kombinationen. Dabei ist zu beachten, das die Attributnamen, also die Überschriften der Spalten different sind.

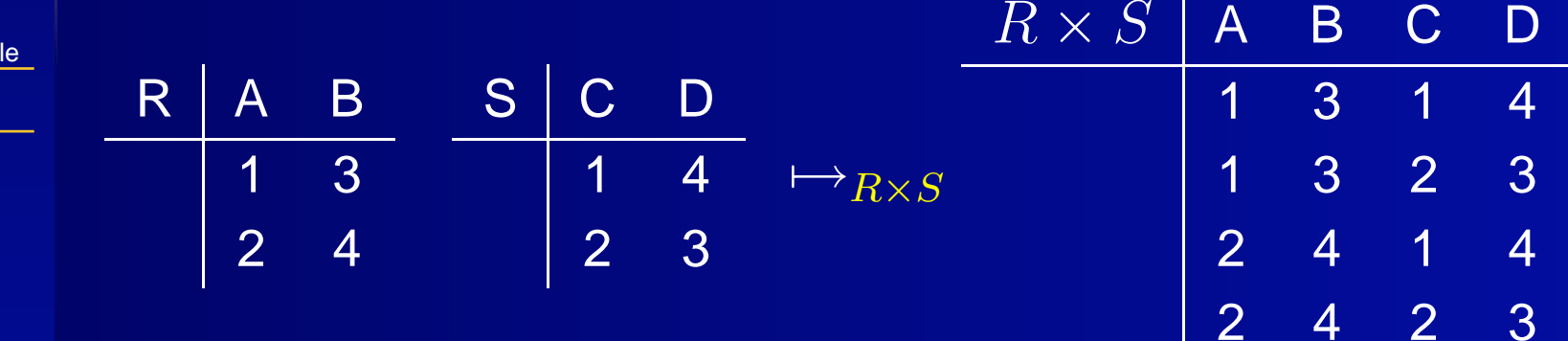

**[Einleitung](#page-1-0)** [Relationenalgebra](#page-22-0) [Überblick](#page-23-0)[Projektion](#page-28-0) **[Selektion](#page-34-0)** [Kartesisches](#page-41-0) Produkt **[Verbund](#page-46-0) [Beispiele](#page-51-0)** [Relationale](#page-55-0) Modelle [Normalisierungen](#page-61-0)

Das kartesische Produkt  $\times$  gebildet aus zwei Tabellen ergibt eine Tabelle mit allen möglichen Kombinationen. Dabei ist zu beachten, das die Attributnamen, also die Überschriften der Spalten different sind.

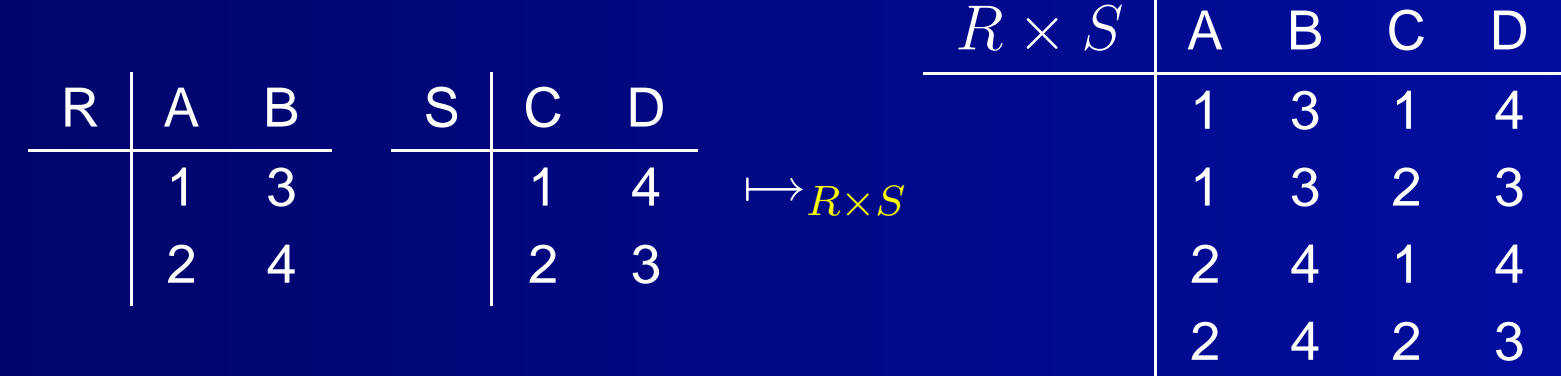

Das kartesische Produkt erzeugt große Tabellen und wird meist im Zusammenhang mit der Auswahl bestimmter Zeilen der entstehenden Tabelle verwandt. Es wird also parallel eine Selektion verwendet.

B C

3 5

4 6

<span id="page-46-0"></span>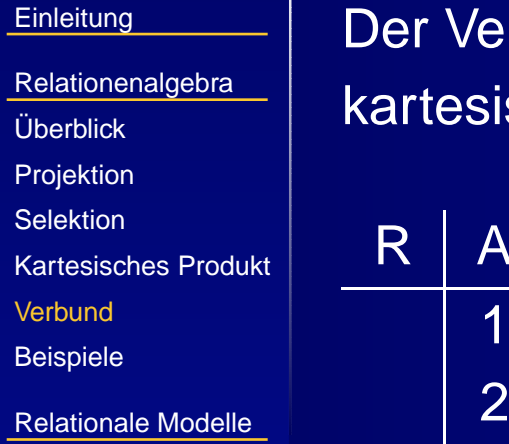

**[Normalisierungen](#page-61-0)** 

r Verbund (Join)  $\bowtie$  beinhaltet die Selektion von Zeilen eines kartesischen Produktes, die dabei einer Bedingung entsprechen.

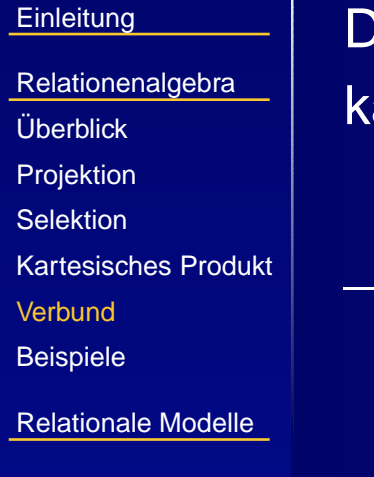

Der Verbund (Join)  $\bowtie$  beinhaltet die Selektion von Zeilen eines kartesischen Produktes, die dabei einer Bedingung entsprechen.

R A B C 1 3 5 2 4 6 S D E 1 4 2 5 36

[Normalisierungen](#page-61-0)

 $\mapsto_{\mathsf{R}}$   $\underset{\scriptscriptstyle{\mathsf{A=1}}}{\bowtie}$  S

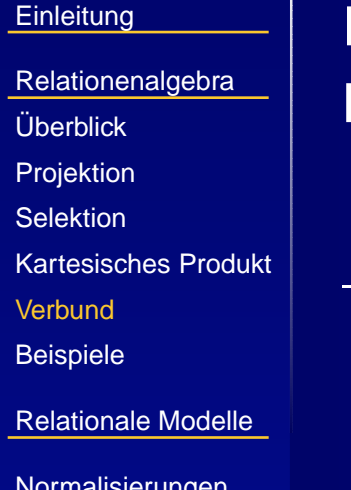

Der Verbund (Join)  $\bowtie$  beinhaltet die Selektion von Zeilen eines kartesischen Produktes, die dabei einer Bedingung entsprechen.

$$
\begin{array}{c|cc}\n\text{es Product} & R & A & B & C \\
\hline\n1 & 3 & 5 & 14 \\
2 & 4 & 6 & 36\n\end{array}
$$

[Normalisierungen](#page-61-0)

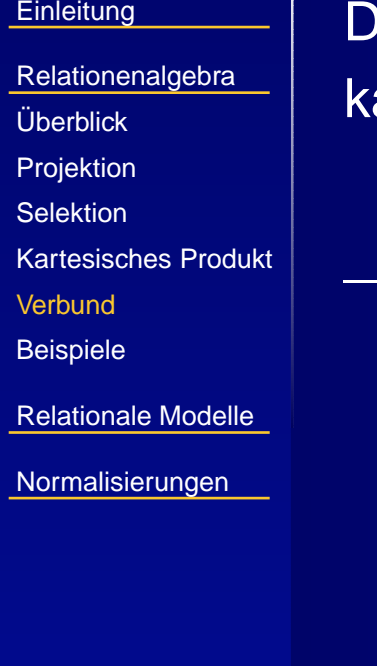

Der Verbund (Join)  $\bowtie$  beinhaltet die Selektion von Zeilen eines kartesischen Produktes, die dabei einer Bedingung entsprechen.

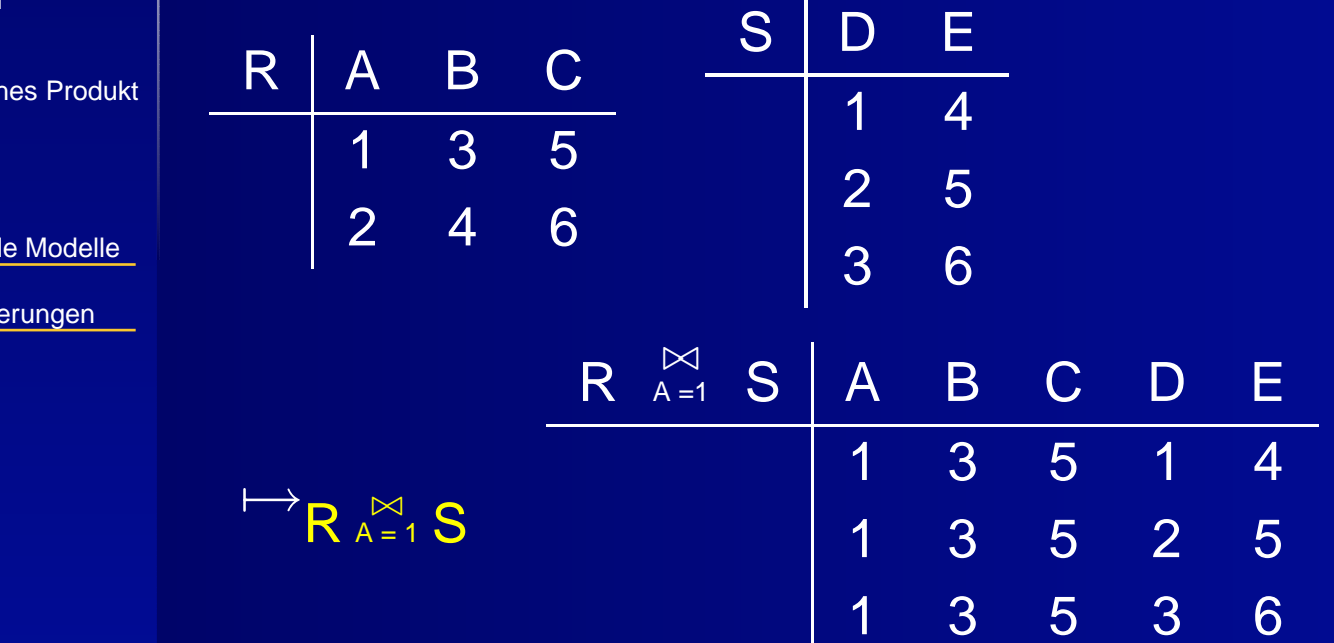

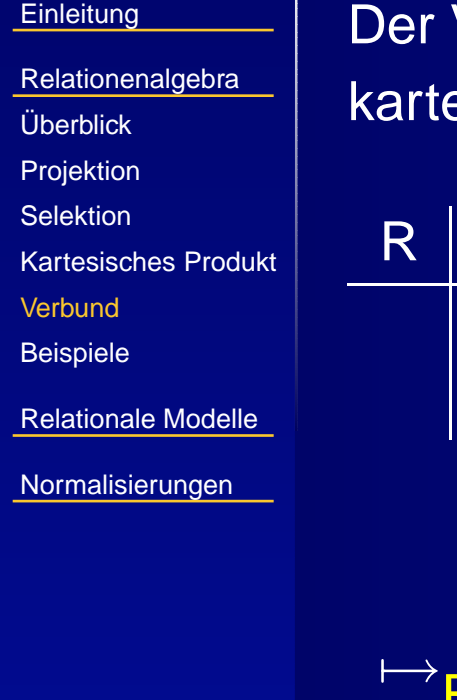

r Verbund (Join)  $\bowtie$  beinhaltet die Selektion von Zeilen eines kartesischen Produktes, die dabei einer Bedingung entsprechen.

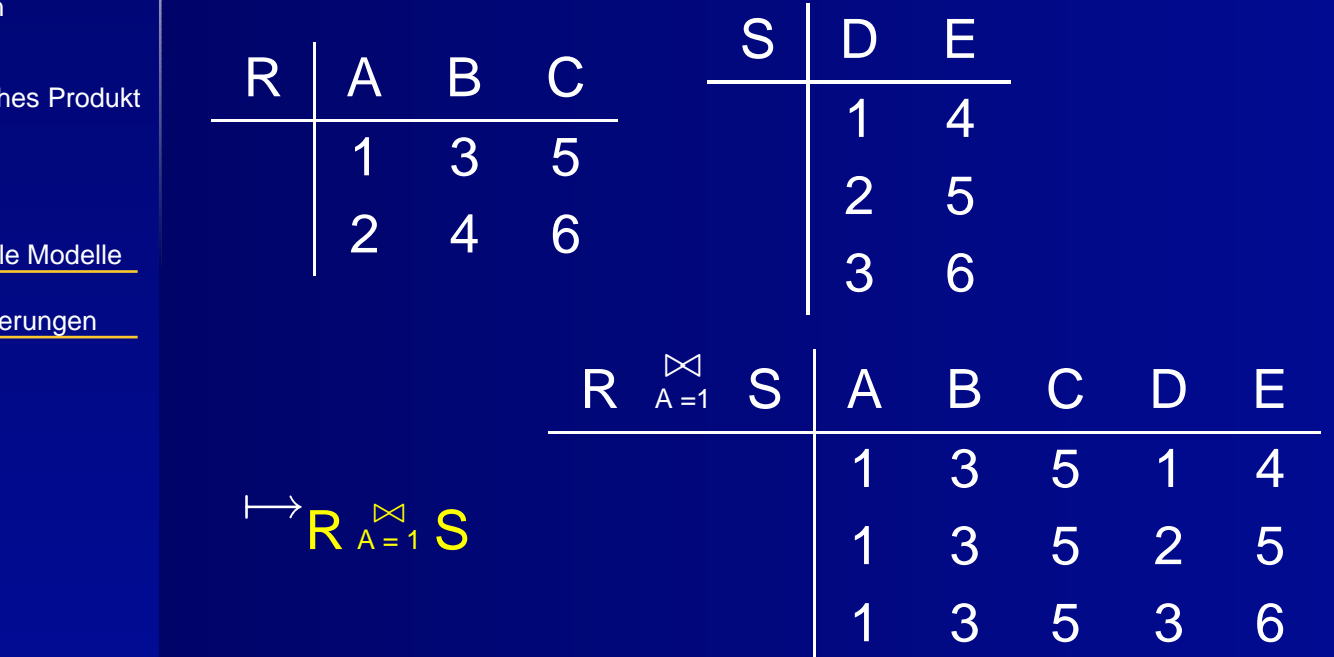

12 / 24 Eine weitere wichtige Verbundoperation ist der natürliche Verbund. Dabei wird die Operation über gleichen Attributen durchgeführt. Die Auswahl aus dem karthesischen Produkt erfolgt in diesem Fall durch den Vergleich gleichartiger Attribute.

Ш

<span id="page-51-0"></span>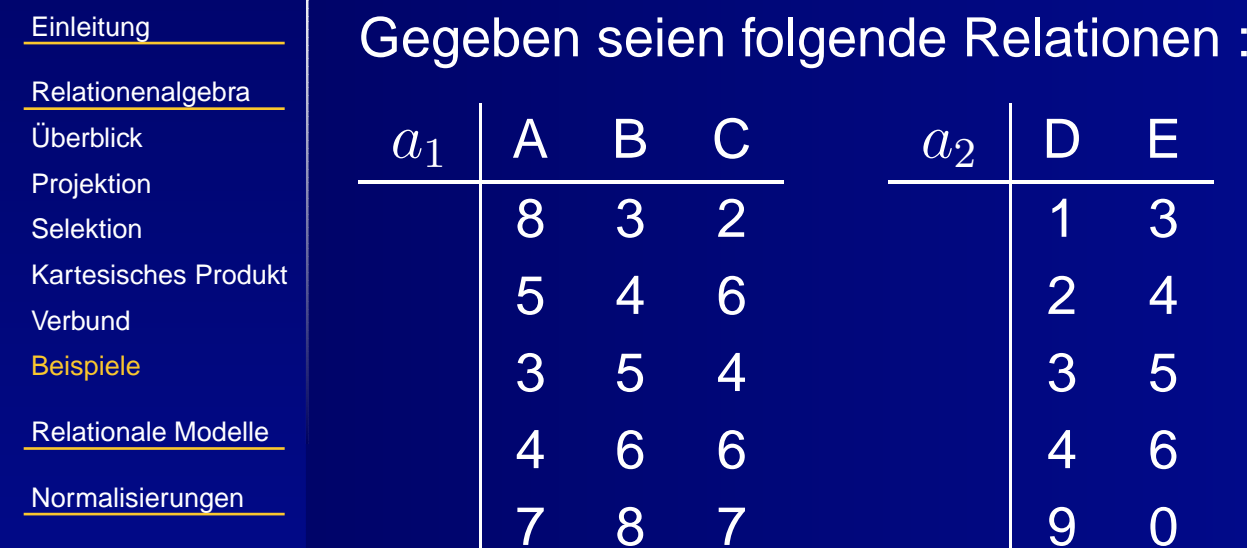

U,

**[Einleitung](#page-1-0)** 

[Relationenalgebra](#page-22-0)

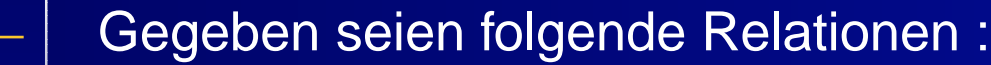

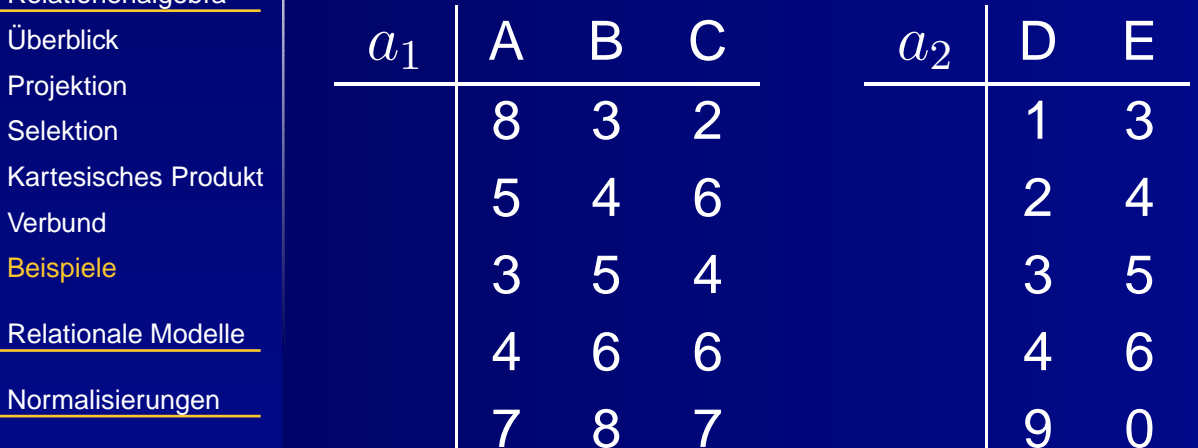

Daraus ergeben sich die folgenden möglichen relationsalgebraischen Abfragen  $\mapsto$ 

1.  $\sigma_{B=5}(a_1 \stackrel{\bowtie}{_{\sim}} (\pi_E(a_2))$ 

**[Einleitung](#page-1-0)** 

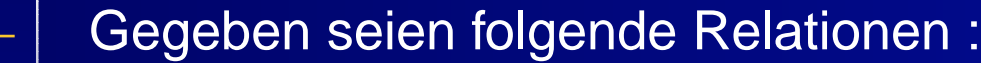

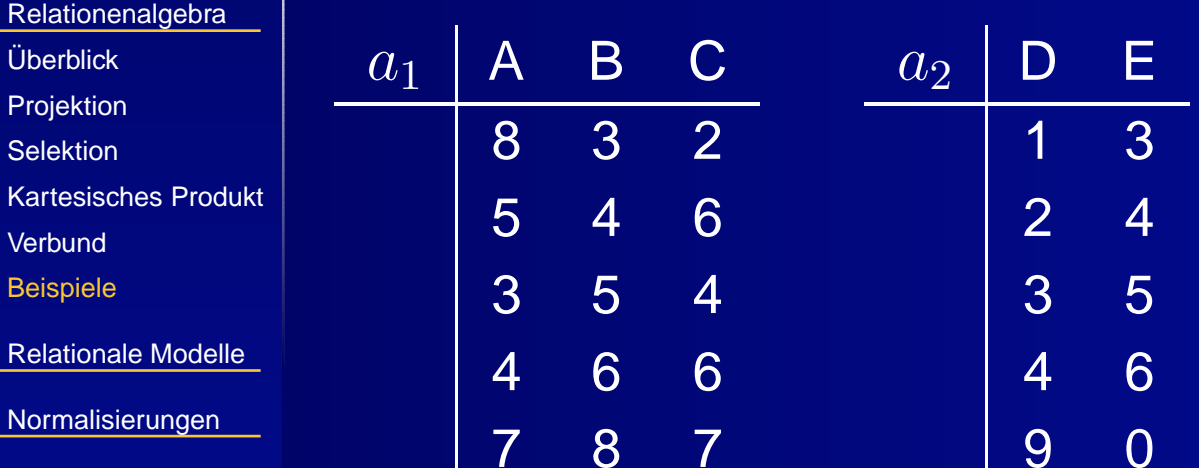

Daraus ergeben sich die folgenden möglichen relationsalgebraischen Abfragen +→

1. 
$$
\sigma_{B=5}(a_1 \stackrel{\bowtie}{\longrightarrow} (\pi_E(a_2))
$$
  
2.  $\sigma_{B=6}(a_1) \bowtie \sigma_{D=3}(a_2)$ 

**[Einleitung](#page-1-0)** 

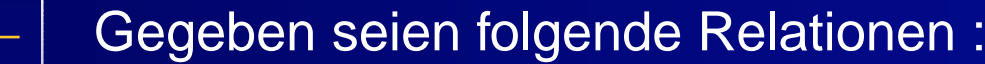

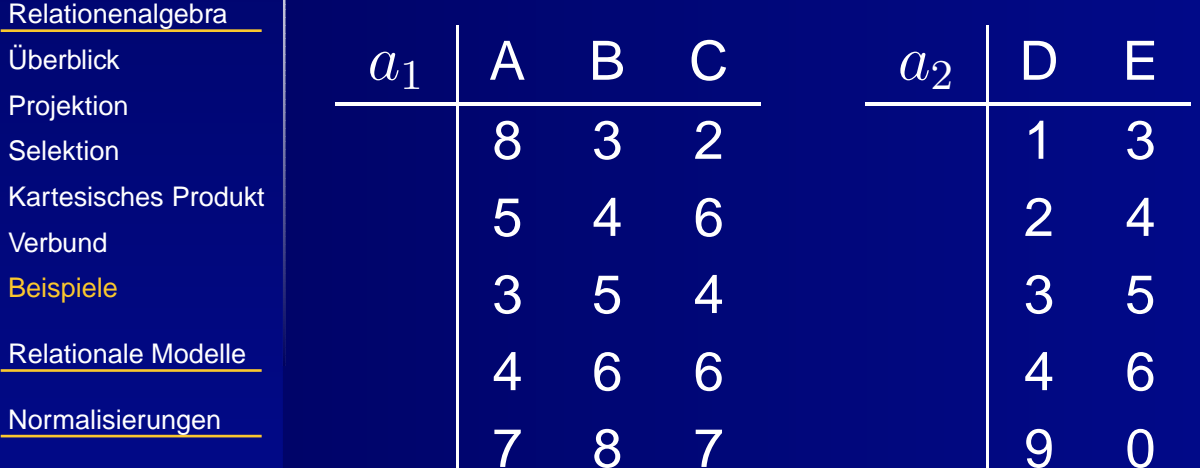

Daraus ergeben sich die folgenden möglichen relationsalgebraischen Abfragen +→

1. 
$$
\sigma_{B=5}(a_1 \wedge B) \propto \sigma_{E=6}(a_2)
$$
  
\n2.  $\sigma_{B=6}(a_1) \bowtie \sigma_{D=3}(a_2)$   
\n3. ...

<span id="page-55-0"></span>**[Relationenalgebra](#page-22-0)** 

[Relationale](#page-55-0) Modelle

[Überblick](#page-56-0)

**[Begriffe](#page-57-0)** 

[Tabellen](#page-58-0)

[Normalisierungen](#page-61-0)

# **Relationale Modelle**

# <span id="page-56-0"></span>**Überblick**

**[Einleitung](#page-1-0)** 

[Relationenalgebra](#page-22-0) [Relationale](#page-55-0) Modelle

[Überblick](#page-56-0)

**[Begriffe](#page-57-0)** 

[Tabellen](#page-58-0)

[Normalisierungen](#page-61-0)

Am Anfang der Entwicklung einer Datenbank steht eine konkrete Problemstellung, deren Komplexität oft schwer zu erfassen ist.

Eine Schule verwendet zur Verwaltung der Materialien und zur Einsatzplanung ein Datenbanksystem. Dabei werden Schülerdaten, Lehrerdaten aber auch Daten über Bibliothekszugriffe gespeichert. Die Personen werden nach Name, Vorname, Alter ... erfasst. Es besteht die Möglichkeit für Lehrer und Schüler Bücher aus Bibliotheken auszuleihen. Dabei ist die Leihfrist vorgegeben. Um die Bücher zu differenzieren, werden Titel, Erscheinungsjahr, Zustand, Seitenzahl, Ausleihdatum und ausleihende Person erfasst. Ähnliche Inventarlisten exisitieren für Sportgeräte. Das Datenbanksystem verwaltet darüber hinaus Fehlzeiten, Zeugnisformulare u. <sup>a</sup> ..

Analysiert man die Zusammenhänge genauer, stellt man fest, das sich alle beteiligten Objekte relational (tabellarisch) erfassen lassen, der Typ der Tabellen jedoch variert.

<span id="page-57-0"></span>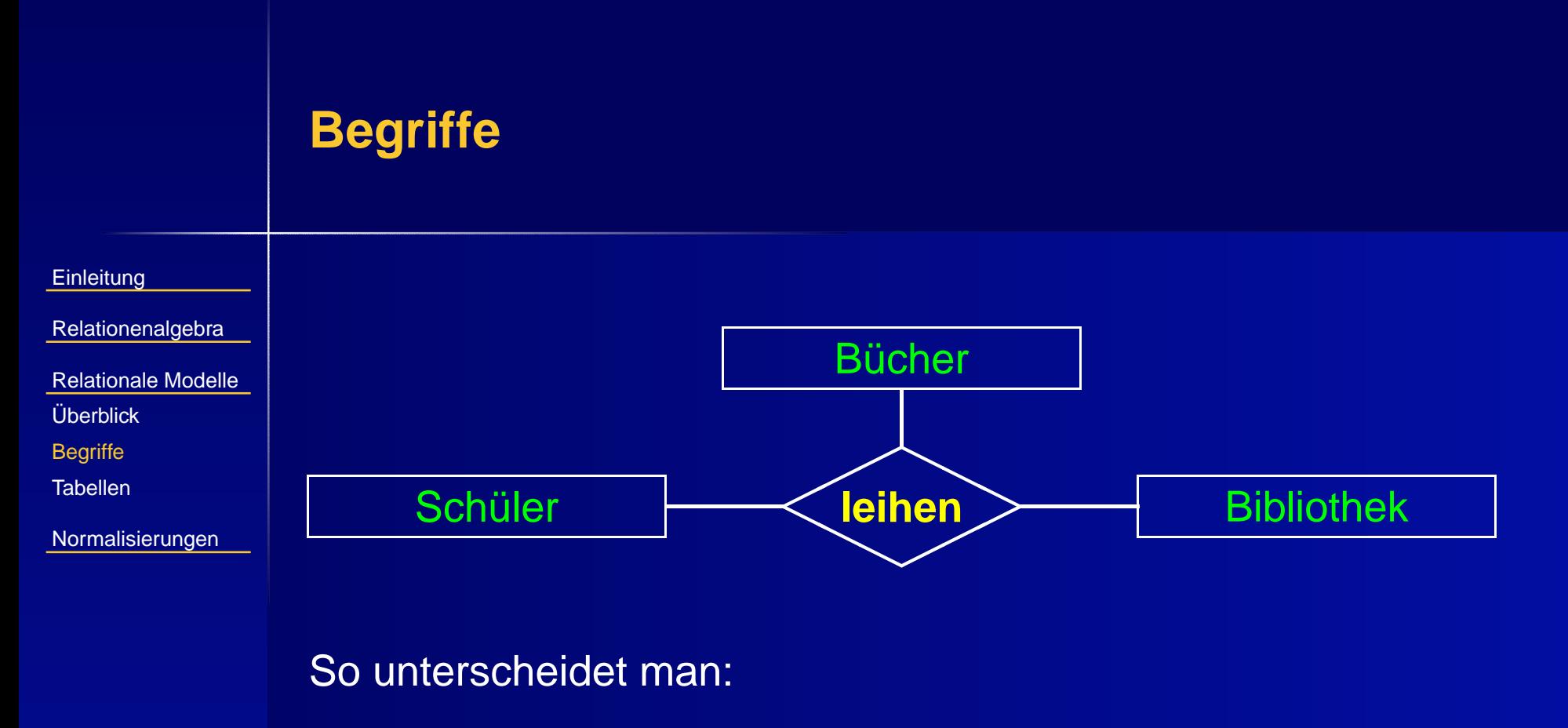

Entitäten← Schüler  $S\$  Name, Vorname, Alter... } Beziehungen  $\mapsto$  leihen aus : $\{$  von, bis, ...  $\}$ 

#### <span id="page-58-0"></span>**Tabellen**

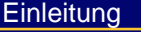

[Relationenalgebra](#page-22-0)

[Relationale](#page-55-0) Modelle

[Überblick](#page-56-0)

**[Begriffe](#page-57-0)** 

[Tabellen](#page-58-0)

[Normalisierungen](#page-61-0)

Nun ist es möglich einzelne Tabellen zu erstellen, welche die Entitäten und Beziehungen einschließlich ihrer vorhandenen Attribute über einen Schlüssel erfassen.

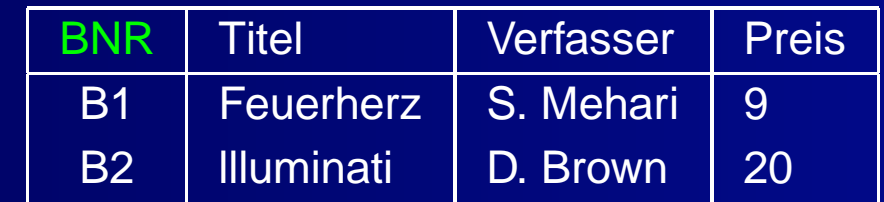

#### **Tabellen**

**[Einleitung](#page-1-0)** 

[Relationenalgebra](#page-22-0)

[Relationale](#page-55-0) Modelle

[Überblick](#page-56-0)

**[Begriffe](#page-57-0)** 

**[Tabellen](#page-58-0)** 

[Normalisierungen](#page-61-0)

Nun ist es möglich einzelne Tabellen zu erstellen, welche die Entitäten und Beziehungen einschließlich ihrer vorhandenen Attribute über einen Schlüssel erfassen.

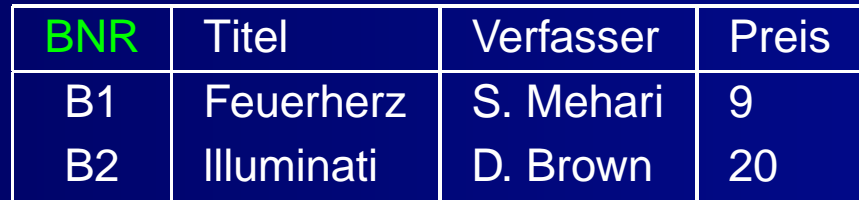

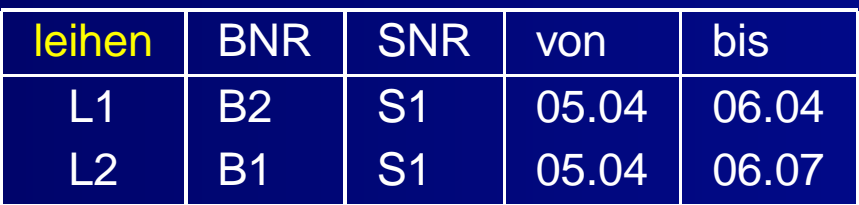

#### **Tabellen**

**[Einleitung](#page-1-0)** 

[Relationenalgebra](#page-22-0)

[Relationale](#page-55-0) Modelle

[Überblick](#page-56-0)

**[Begriffe](#page-57-0)** 

**[Tabellen](#page-58-0)** 

[Normalisierungen](#page-61-0)

Nun ist es möglich einzelne Tabellen zu erstellen, welche die Entitäten und Beziehungen einschließlich ihrer vorhandenen Attribute über einen Schlüssel erfassen.

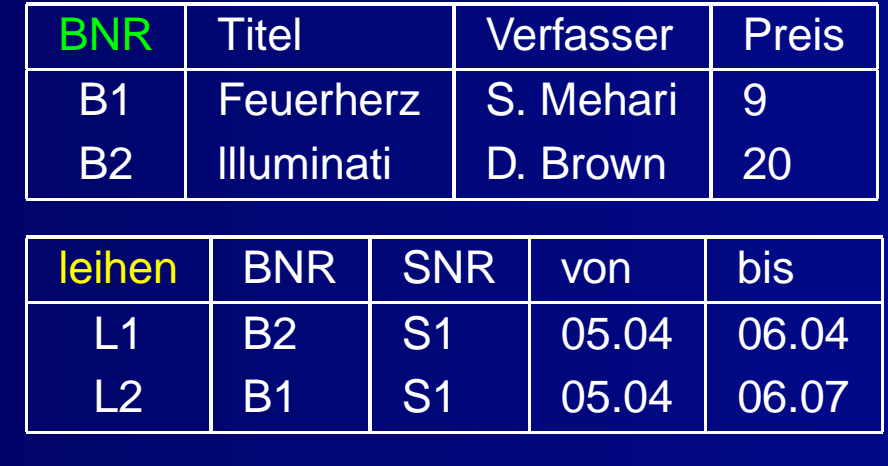

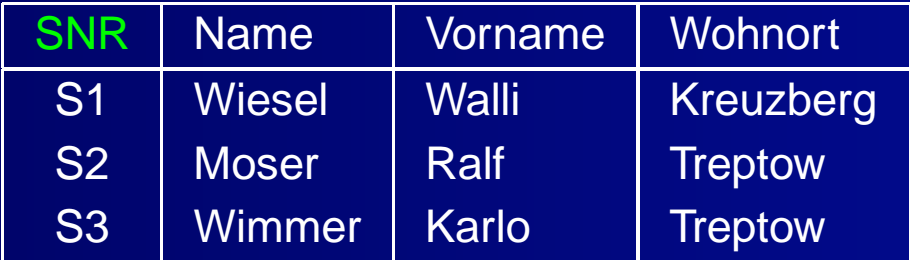

Welche Probleme treten bei dieser einfachen Modellierung aus ihrer Sicht auf ?

<span id="page-61-0"></span>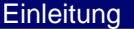

[Relationenalgebra](#page-22-0)

[Relationale](#page-55-0) Modelle

[Normalisierungen](#page-61-0)

1. [Normalform](#page-62-0)

2. [Normalform](#page-68-0)

3. [Normalform](#page-74-0)

# **Normalisierungen**

<span id="page-62-0"></span>**[Einleitung](#page-1-0)** 

[Relationenalgebra](#page-22-0)

[Relationale](#page-55-0) Modelle

[Normalisierungen](#page-61-0)

1. [Normalform](#page-62-0)

2. [Normalform](#page-68-0)

3. [Normalform](#page-74-0)

Um ausgehend von einer atomaren Attributverteilung redundanzfreie Zuordnungen von Schlüssel - und Nichtschlüsselattributen vorzunehmen, werden Normalsierungen durchgeführt. Am Beispiel der Schülerentität soll diese Problematik verdeutlicht werden.

**[Einleitung](#page-1-0)** 

[Relationenalgebra](#page-22-0)

[Relationale](#page-55-0) Modelle

[Normalisierungen](#page-61-0)

1. [Normalform](#page-62-0)

2. [Normalform](#page-68-0)

3. [Normalform](#page-74-0)

Um ausgehend von einer atomaren Attributverteilung redundanzfreie Zuordnungen von Schlüssel - und Nichtschlüsselattributen vorzunehmen, werden Normalsierungen durchgeführt. Am Beispiel der Schülerentität soll diese Problematik verdeutlicht werden.

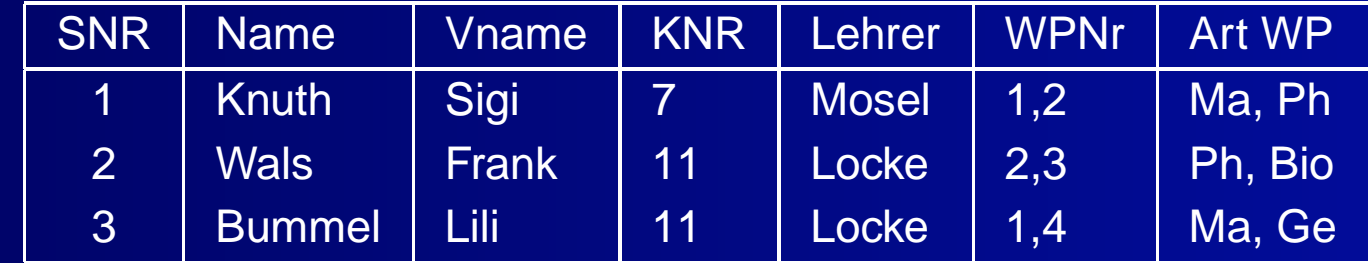

**[Einleitung](#page-1-0)** 

[Relationenalgebra](#page-22-0)

[Relationale](#page-55-0) Modelle

[Normalisierungen](#page-61-0)

1. [Normalform](#page-62-0)

2. [Normalform](#page-68-0)

3. [Normalform](#page-74-0)

Um ausgehend von einer atomaren Attributverteilung redundanzfreie Zuordnungen von Schlüssel - und Nichtschlüsselattributen vorzunehmen, werden Normalsierungen durchgeführt. Am Beispiel der Schülerentität soll diese Problematik verdeutlicht werden.

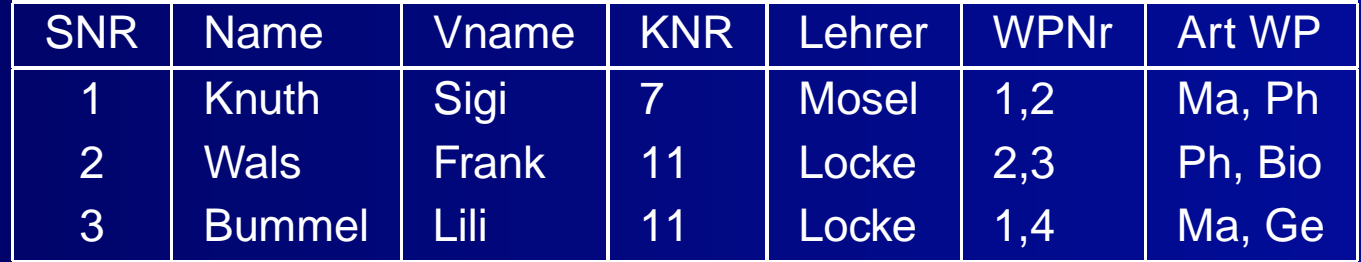

Die Attribute liegen nicht atomar vor. Die 1 . Normalform verlangt aber gerade dieses Merkmal.

#### 1.Normalform :

Die Attributwerte sind nicht weiter zerlegbar (atomar).

[Relationenalgebra](#page-22-0)

[Relationale](#page-55-0) Modelle

[Normalisierungen](#page-61-0)

1. [Normalform](#page-62-0)

2. [Normalform](#page-68-0)

3. [Normalform](#page-74-0)

#### Die Normalisierung in Stufe 1 liefert folgende Tabelle.

[Relationenalgebra](#page-22-0)

#### [Relationale](#page-55-0) Modelle

[Normalisierungen](#page-61-0)

1. [Normalform](#page-62-0)

2. [Normalform](#page-68-0)

3. [Normalform](#page-74-0)

#### Die Normalisierung in Stufe 1 liefert folgende Tabelle.

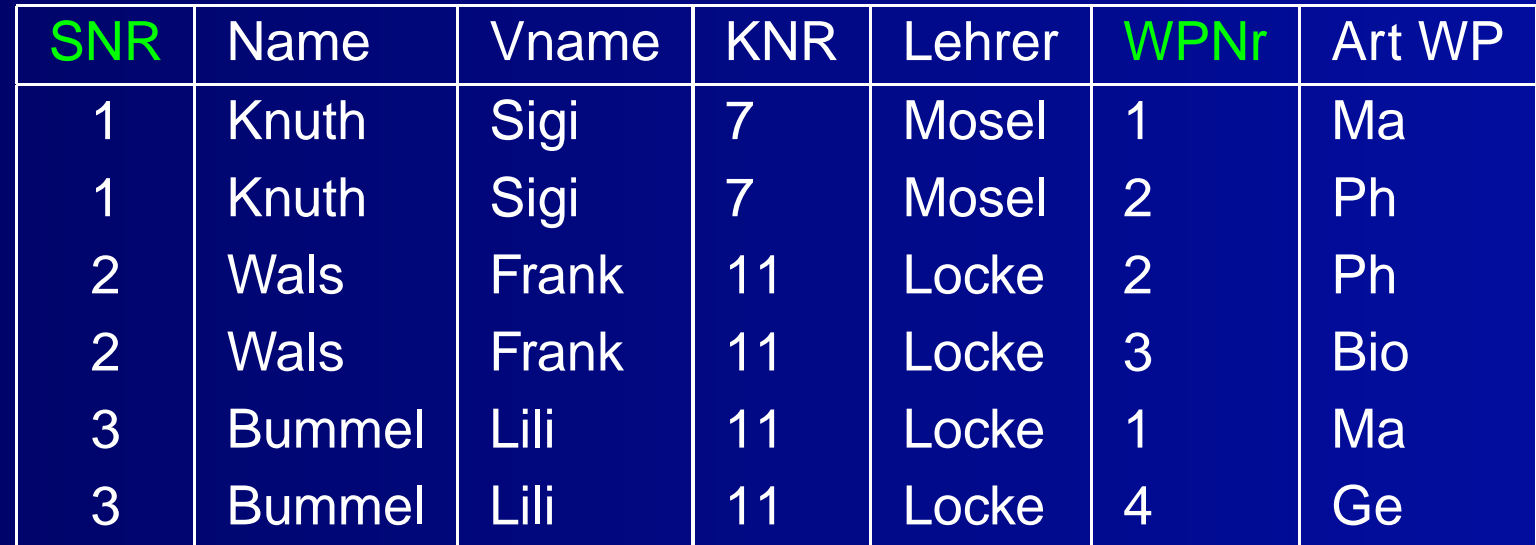

[Relationenalgebra](#page-22-0)

#### [Relationale](#page-55-0) Modelle

[Normalisierungen](#page-61-0)

1. [Normalform](#page-62-0)

2. [Normalform](#page-68-0)

3. [Normalform](#page-74-0)

Die Normalisierung in Stufe 1 liefert folgende Tabelle.

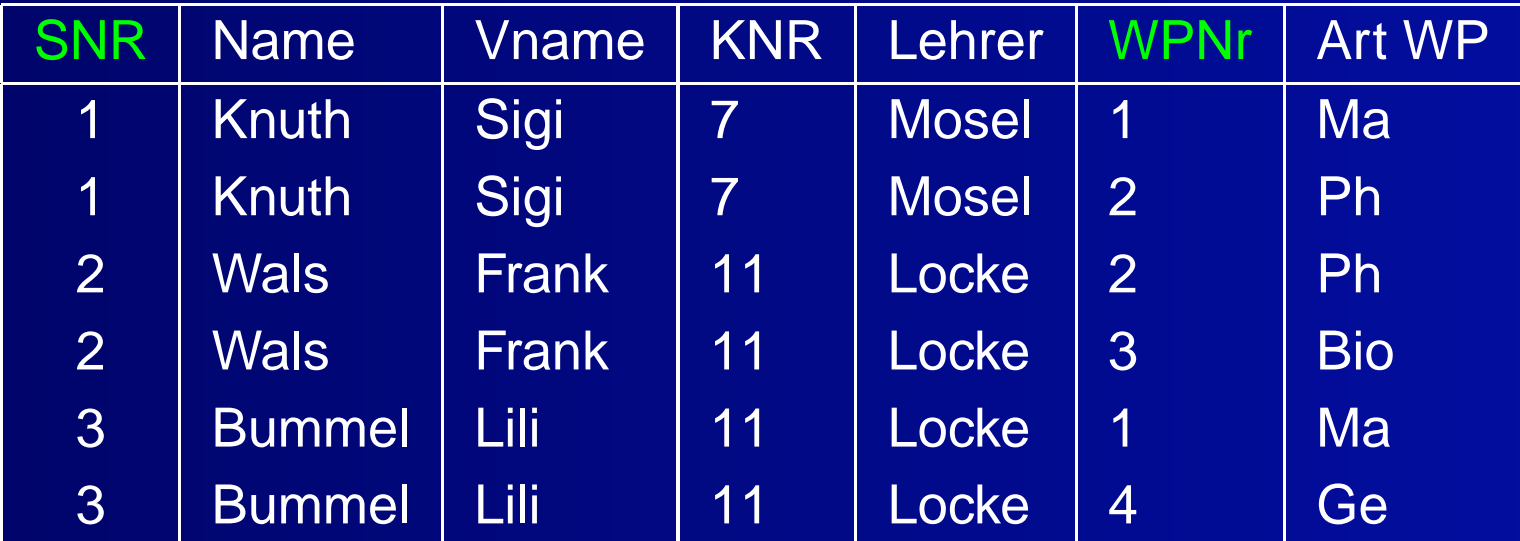

Das zusammengesetzte Schlüsselattribut ist hier die Schülernummer (SNR) und die Nummer des Wahlunterrichts (WPNr). Durch diesen Primärschlüssel sind alle Nichtschlüsselattribute eindeutig bestimmt.

<span id="page-68-0"></span>**[Einleitung](#page-1-0)** 

[Relationenalgebra](#page-22-0)

[Relationale](#page-55-0) Modelle

[Normalisierungen](#page-61-0)

1. [Normalform](#page-62-0)

2. [Normalform](#page-68-0)

3. [Normalform](#page-74-0)

Allerdings sind die Nichtschlüsselattribute von Teilen des Gesamtschlüssels abhängig. So ist eine funktionale Abhängigkeit zwischen der Schülernummer und dem Namen und Vornamen des Schülers sowie zwischen Wahlpflichtnummer und Art des Wahlunterrichtes gegeben

**[Einleitung](#page-1-0)** 

[Relationenalgebra](#page-22-0)

[Relationale](#page-55-0) Modelle

[Normalisierungen](#page-61-0)

1. [Normalform](#page-62-0)

2. [Normalform](#page-68-0)

3. [Normalform](#page-74-0)

Allerdings sind die Nichtschlüsselattribute von Teilen des Gesamtschlüssels abhängig. So ist eine funktionale Abhängigkeit zwischen der Schülernummer und dem Namen und Vornamen des Schülers sowie zwischen Wahlpflichtnummer und Art des Wahlunterrichtes gegeben

Diese Abhängigleiten aufzulösen ist Aufgabe der 2. Normalisierung.

**[Einleitung](#page-1-0)** 

[Relationenalgebra](#page-22-0)

[Relationale](#page-55-0) Modelle

[Normalisierungen](#page-61-0)

1. [Normalform](#page-62-0)

2. [Normalform](#page-68-0)

3. [Normalform](#page-74-0)

Allerdings sind die Nichtschlüsselattribute von Teilen des Gesamtschlüssels abhängig. So ist eine funktionale Abhängigkeit zwischen der Schülernummer und dem Namen und Vornamen des Schülers sowie zwischen Wahlpflichtnummer und Art des Wahlunterrichtes gegeben

Diese Abhängigleiten aufzulösen ist Aufgabe der 2. Normalisierung.

#### 2.Normalform :

Alle Nichtschlüsselattribute sind voll funktional abhängig von möglichen Kandidatenschlüsseln.

vgl. Kemper / Eickler

[Relationenalgebra](#page-22-0)

[Relationale](#page-55-0) Modelle

Normalisierunge

1. [Normalform](#page-62-0)

2. [Normalform](#page-68-0)

3. [Normalform](#page-74-0)

#### Die in der 2. Normalform enstandene Entität hat nun folgendes Bild :

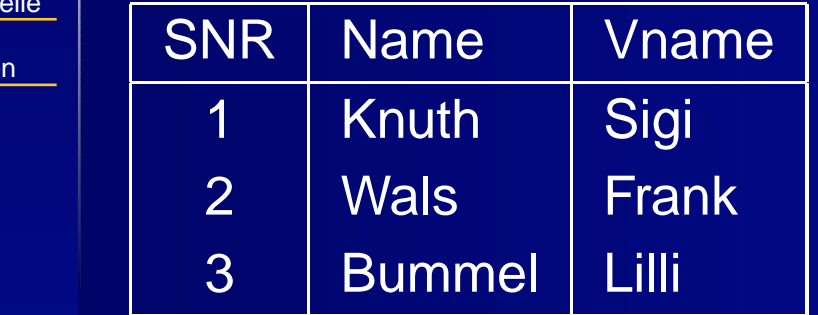
## **[Einleitung](#page-1-0)**

[Relationenalgebr](#page-22-0) a

[Relationale](#page-55-0) Modelle

Normalisie

1. [Normalfor](#page-62-0)

2. [Normalfor](#page-68-0)

3. [Normalfor](#page-74-0)

# Die in der 2. Normalfor m enstandene Entität hat nun folgendes Bild :

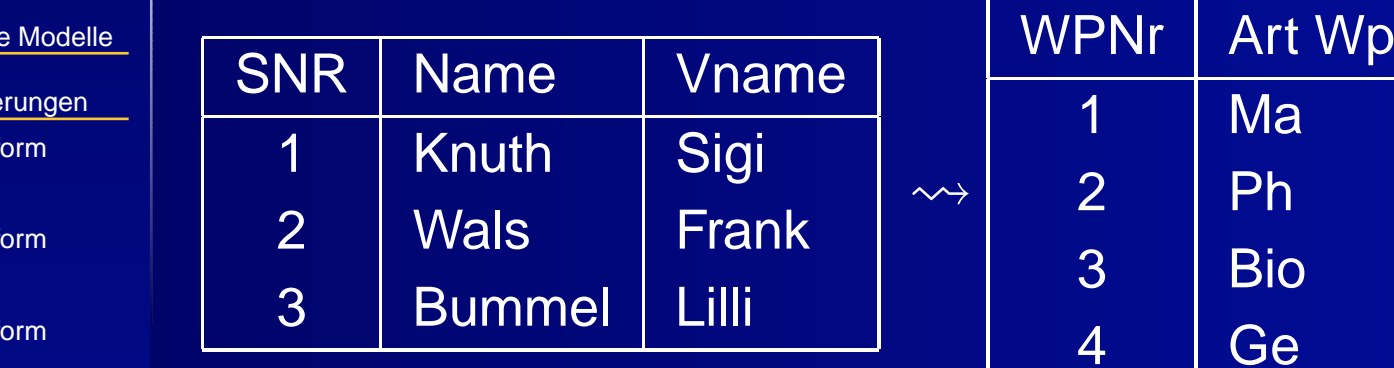

## **[Einleitung](#page-1-0)**

**[Relationenalgebra](#page-22-0)** 

[Relationale](#page-55-0) Modelle

**[Normalisierungen](#page-61-0)** 

1. [Normalform](#page-62-0)

2. [Normalform](#page-68-0)

3. [Normalform](#page-74-0)

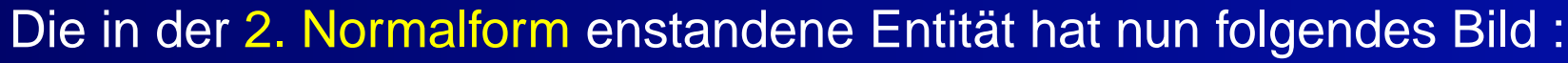

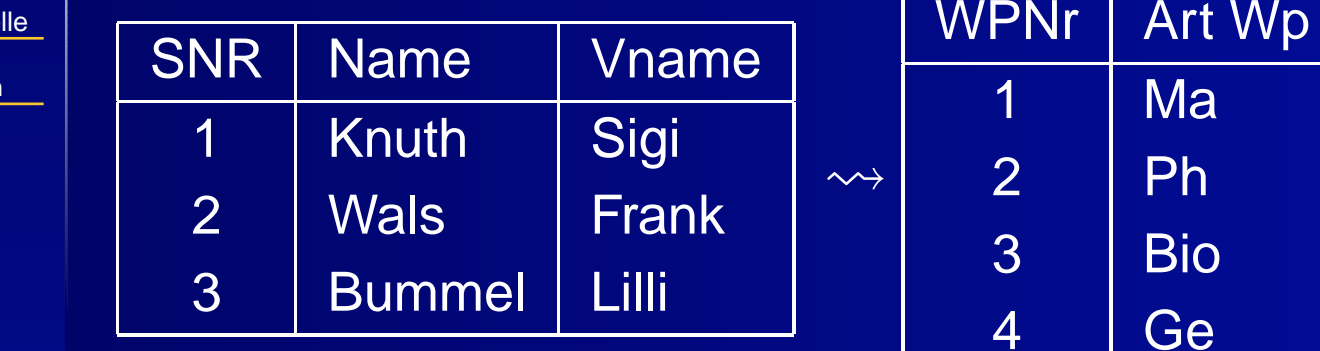

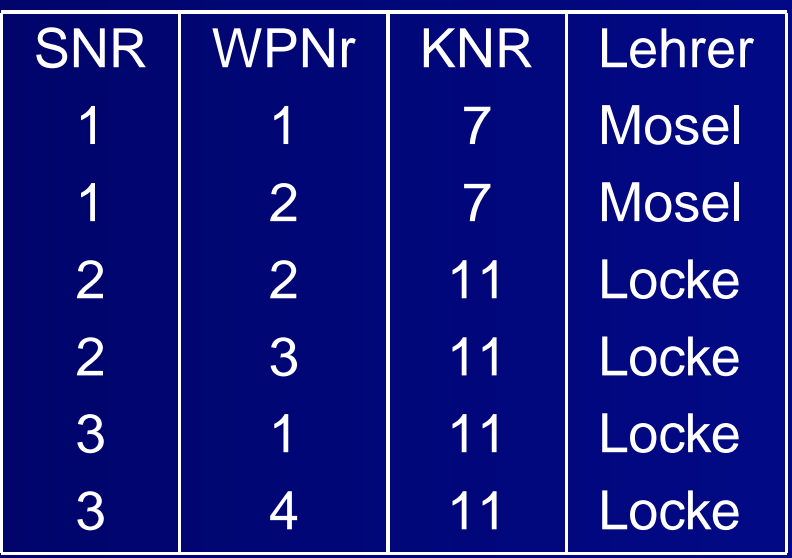

# <span id="page-74-0"></span>**3. Normalform**

**[Einleitung](#page-1-0)** 

[Relationenalgebra](#page-22-0)

[Relationale](#page-55-0) Modelle

[Normalisierungen](#page-61-0)

1. [Normalform](#page-62-0)

2. [Normalform](#page-68-0)

3. [Normalform](#page-74-0)

Schaut man sich die letzte Tabelle genauer an, fällt auf, dass hier die Gefahr einer mehrfachen Speicherung bei Änderung eines Datensatzes besteht. Um dieser Anomalie vorzubeugen, wird erneut normiert. Es geht nun darum die funktionalen Abhängigkeiten zwischen den Nichtschlüsselattributen aufzulösen.

# 3.Normalform :

Zwischen Nichtschlüsselattributen bestehen keine transitiven Abhängigkeiten.

## **[Einleitung](#page-1-0)**

[Relationenalgebra](#page-22-0)

[Relationale](#page-55-0) Modelle

[Normalisierungen](#page-61-0)

1. [Normalform](#page-62-0)

2. [Normalform](#page-68-0)

3. [Normalform](#page-74-0)

Der letzte Normierungsschritt liefert eine weitere Veränderung.

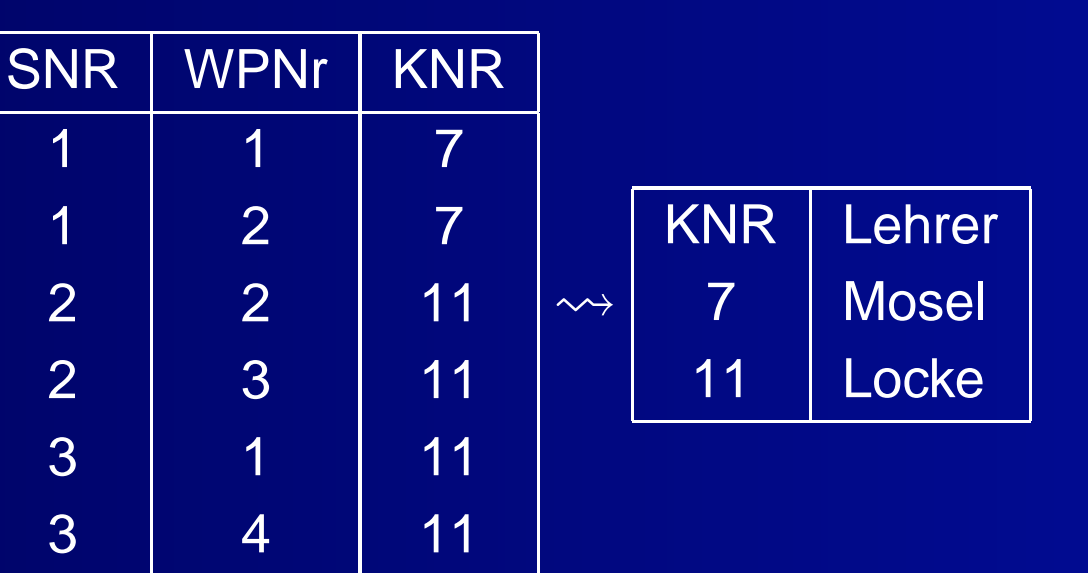

Insgesamt gibt es 5 Normierungen die jedoch für unsere Anwendungen nicht relevant sind, so dass wir uns auf die beschriebenen 3 bei der Modellierung eines ER - Modells beschränken.